# The LuaTeX-ja package

The LuaT<sub>E</sub>X-ja project team

September 4, 2016

# Contents

| Ι  | Use  | er's manual                                    | 3 |
|----|------|------------------------------------------------|---|
| 1  | Intr | roduction                                      | 3 |
|    | 1.1  | Backgrounds                                    | 3 |
|    | 1.2  | Major changes from pTeX                        | 3 |
|    | 1.3  | Notations                                      | 4 |
|    | 1.4  | About the project                              | 5 |
| 2  | Gett | ting Started                                   | 6 |
| -  | 2.1  |                                                | 6 |
|    | 2.2  |                                                | 7 |
|    | 2.3  |                                                | 7 |
|    | 2.4  |                                                | 7 |
|    |      |                                                |   |
| 3  | Cha  |                                                | 8 |
|    | 3.1  |                                                | 8 |
|    | 3.2  | luatexja-fontspec package                      | 0 |
|    | 3.3  | Presets of Japanese fonts                      | 0 |
|    | 3.4  | \CID, \UTF, and macros in japanese-off package | 4 |
|    | 3.5  | Changing default Japanese fonts                | 5 |
| 4  | Cha  | inging Internal Parameters 1                   | 5 |
|    | 4.1  | Range of JAchars                               | 5 |
|    | 4.2  | kanjiskip and xkanjiskip                       | 7 |
|    | 4.3  | Insertion setting of xkanjiskip                | 8 |
|    | 4.4  | Shifting the baseline                          | 8 |
|    | 4.5  | kinsoku parameters and OpenType features       | 9 |
| II | Re   | eference 2                                     | 0 |
| 5  | \cat | tcode in LuaTFX-ja 2                           | n |
| •  |      |                                                | 0 |
|    | 5.2  | Case of LuaTpX-ja                              |   |
|    | 5.3  | Non-kanji characters in a control word         |   |
|    |      |                                                |   |
| 6  |      | ections 2                                      |   |
|    | 6.1  |                                                | 1 |
|    | 6.2  |                                                | 3 |
|    | 6.3  | Overridden box primitives                      | 3 |
| 7  | Fon  | t Metric and Japanese Font 2                   | 4 |
|    | 7.1  | \jfont                                         | 4 |
|    | 7.2  | \tfont                                         | 6 |
|    | 7.3  | Prefix psft                                    | 6 |
|    | 7.4  | Structure of a JFM file                        | 7 |
|    | 7.5  | Math font family                               | 0 |
|    | 7.6  | Callbacks                                      | 0 |

| 8  | Para                                                     | meters                                        | 32 |  |  |  |  |  |  |
|----|----------------------------------------------------------|-----------------------------------------------|----|--|--|--|--|--|--|
|    | 8.1                                                      | \ltjsetparameter                              | 32 |  |  |  |  |  |  |
|    | 8.2                                                      | \ltjgetparameter                              | 34 |  |  |  |  |  |  |
| 9  | Other Commands for plain TeX and LATeX $2_{\varepsilon}$ |                                               |    |  |  |  |  |  |  |
|    | 9.1                                                      | Commands for compatibility with pTeX          | 35 |  |  |  |  |  |  |
|    | 9.2                                                      | \inhibitglue                                  | 36 |  |  |  |  |  |  |
|    | 9.3                                                      | \ltjdeclarealtfont                            | 36 |  |  |  |  |  |  |
| 10 | Com                                                      | nmands for LAT $_{ m E}$ X $_{arepsilon}$     | 36 |  |  |  |  |  |  |
|    | 10.1                                                     | Patch for NFSS2                               | 36 |  |  |  |  |  |  |
|    | 10.2                                                     | Detail of \fontfamily command                 | 38 |  |  |  |  |  |  |
| 11 | Add                                                      | on packages                                   | 39 |  |  |  |  |  |  |
|    | 11.1                                                     | luatexja-fontspec                             | 39 |  |  |  |  |  |  |
|    | 11.2                                                     | luatexja-otf                                  | 40 |  |  |  |  |  |  |
|    | 11.3                                                     | luatexja-adjust                               | 41 |  |  |  |  |  |  |
|    | 11.4                                                     | luatexja-ruby                                 | 41 |  |  |  |  |  |  |
|    | 11.5                                                     | lltjext.sty                                   | 42 |  |  |  |  |  |  |
| Ш  | In                                                       | nplementations                                | 43 |  |  |  |  |  |  |
| 12 | Stor                                                     | ing Parameters                                | 43 |  |  |  |  |  |  |
|    | 12.1                                                     | Used dimensions, attributes and whatsit nodes | 43 |  |  |  |  |  |  |
|    | 12.2                                                     | Stack system of LuaTeX-ja                     | 44 |  |  |  |  |  |  |
|    | 12.3                                                     | Lua functions of the stack system             | 45 |  |  |  |  |  |  |
|    | 12.4                                                     | Extending Parameters                          | 46 |  |  |  |  |  |  |
| 13 | Line                                                     | break after a Japanese Character              | 47 |  |  |  |  |  |  |
|    | 13.1                                                     | Reference: behavior in pTEX                   | 47 |  |  |  |  |  |  |
|    | 13.2                                                     | Behavior in LuaT <sub>E</sub> X-ja            | 48 |  |  |  |  |  |  |
| 14 | Patc                                                     | h for the listings Package                    | 48 |  |  |  |  |  |  |
|    | 14.1                                                     | Notes and additional keys                     | 49 |  |  |  |  |  |  |
|    | 14.2                                                     | Class of characters                           | 49 |  |  |  |  |  |  |
| 15 | Cacl                                                     | ne Management of LuaTEX-ja                    | 50 |  |  |  |  |  |  |
|    | 15.1                                                     | Use of cache                                  | 51 |  |  |  |  |  |  |
|    | 15.2                                                     | Internal                                      | 52 |  |  |  |  |  |  |
| D  | feren                                                    |                                               | 53 |  |  |  |  |  |  |

This documentation is far from complete. It may have many grammatical (and contextual) errors. Also, several parts are written in Japanese only.

### Part I

# User's manual

#### 1 Introduction

The LuaTeX-ja package is a macro package for typesetting high-quality Japanese documents when using LuaTeX.

### 1.1 Backgrounds

Traditionally, ASCII pTeX, an extension of TeX, and its derivatives are used to typeset Japanese documents in TeX. pTeX is an engine extension of TeX: so it can produce high-quality Japanese documents without using very complicated macros. But this point is a mixed blessing: pTeX is left behind from other extensions of TeX, especially  $\varepsilon$ -TeX and pdfTeX, and from changes about Japanese processing in computers (e.g., the UTF-8 encoding).

Recently extensions of pTeX, namely upTeX (Unicode-implementation of pTeX) and  $\varepsilon$ -pTeX (merging of pTeX and  $\varepsilon$ -TeX extension), have developed to fill those gaps to some extent, but gaps still exist.

However, the appearance of LuaTeX changed the whole situation. With using Lua "callbacks", users can customize the internal processing of LuaTeX. So there is no need to modify sources of engines to support Japanese typesetting: to do this, we only have to write Lua scripts for appropriate callbacks.

### 1.2 Major changes from pTEX

The LuaTeX-ja package is under much influence of pTeX engine. The initial target of development was to implement features of pTeX. However, implementing all feature of pTeX is impossible, since all process of LuaTeX-ja must be implemented only by Lua and TeX macros. Hence LuaTeX-ja is not a just porting of pTeX; unnatural specifications/behaviors of pTeX were not adopted.

The followings are major changes from pTeX. For more detailed information, see Part III or other sections of this manual.

■Command names pT<sub>E</sub>X addes several primitives, such as \kanjiskip, \prebreakpenalty, and, \ifydir. They can be used as follows:

```
\kanjiskip=10pt \dimen0=kanjiskip
\tbaselineshift=0.1zw
\dimen0=\tbaselineshift
\prebreakpenalty`&=100
\ifydir ... \fi
```

However, we cannot use them under LuaTeX-ja. Instead of them, we have to write as the following.

```
\ltjsetparameter{kanjiskip=10pt} \dimen0=\ltjgetparameter{kanjiskip}\ltjsetparameter{talbaselineshift=0.1\zw}\dimen0=\ltjgetparameter{talbaselineshift}\ltjsetparameter{prebreakpenalty={~あ,100}}\ifnum\ltjgetparemeter{direction}=4 ... \fi
```

Note that pTeX adds new two useful units, namely zw and zh. As shown above, they are changed by \zw and \zh respectively, in LuaTeX-ja.

■Linebreak after a Japanese character In pTeX, a line break after Japanese character is ignored (and doesn't yield a space), since line breaks (in source files) are permitted almost everywhere in Japanese texts. However, LuaTeX-ja doesn't have this feature completely, because of a specification of LuaTeX. For the detail, see Section 13.

- ■Spaces related to Japanese characters The insertion process of glues/kerns between two Japanese characters and between a Japanese character and other characters (we refer glues/kerns of both kinds as JAglue) is rewritten from scratch.
  - As LuaTeX's internal ligature handling is *node-based* (*e.g.*, of{}fice doesn't prevent ligatures), the insertion process of **JAglue** is now *node-based*.
  - Furthermore, nodes between two characters which have no effects in line break (*e.g.*, \special node) and kerns from italic correction are ignored in the insertion process.
  - Caution: due to above two points, many methods which did for the dividing the process of the insertion of **JAglue** in pTeX are not effective anymore. In concrete terms, the following two methods are not effective anymore:

```
ちょ{}っと ちょ\/っと
```

If you want to do so, please put an empty horizontal box (hbox) between it instead:

ちょ\hbox{}っと

- In the process, two Japanese fonts which only differ in their "real" fonts are identified.
- Directions From version 20150420.0, LuaTeX-ja supports vertical writing. We implement this feature by using callbacks of LuaTeX; so it must *not* be confused with  $\Omega$ -style direction support of LuaTeX itself. Due to implementation, the dimension returned by \wd, \ht, or \dp depends on the content of the register *only*. This is major difference with pTeX.
- ■\discretionary Japanese characters in discretionary break (\discretionary) is not supported.
- Greek and Cyrillic letters, and ISO 8859-1 symbols By default, LuaTEX-ja uses Japanese fonts to typeset Greek and Cyrillic letters, To change this behavior, put \ltjsetparameter{jacharrange={-2,-3}} in the preamble. For the detailed description, see Subsection 4.1.

From this version, characters which belongs both ISO 8859-1 and JIS X 0208, such as  $\P$  and  $\S$ , are now typeset in alphabetic fonts. This means that without the \fontspec (and luatexja-fontspec) package, these characters are not typeset correctly.

#### 1.3 Notations

In this document, the following terms and notations are used:

- Characters are classified into following two types. Note that the classification can be customized by a user (see Subsection 4.1).
  - JAchar: standing for characters which is used in Japanese typesetting, such as Hiragana, Katakana, Kanji, and other Japanese punctuation marks.
  - ALchar: standing for all other characters like latin alphabets.

We say alphabetic fonts for fonts used in ALchar, and Japanese fonts for fonts used in JAchar.

- A word in a sans-serif font with underline (like <u>prebreakpenalty</u>) means an internal parameter for Japanese typesetting, and it is used as a key in \ltjsetparameter command.
- A word in a sens-serif font without underline (like fontspec) means a package or a class of LATEX.
- In this document, natural numbers start from zero.  $\omega$  denotes the set of all natural numbers.

# 1.4 About the project

■ Project Wiki Project Wiki is under construction.

- https://osdn.jp/projects/luatex-ja/wiki/FrontPage%28en%29 (English)
- https://osdn.jp/projects/luatex-ja/wiki/FrontPage (Japanese)
- https://osdn.jp/projects/luatex-ja/wiki/FrontPage%28zh%29 (Chinese)

This project is hosted by OSDN.

#### Members

- Hironori KITAGAWA
- Yusuke KUROKI
- Tomoaki HONDA
- Kazuki MAEDA
- Noriyuki ABE
- Shuzaburo SAITO
- Takayuki YATO
- Munehiro YAMAMOTO
- MA Qiyuan

### 2 Getting Started

#### 2.1 Installation

The following packages are needed for the LuaTeX-ja package.

- LuaTFX beta-0.85.0 (or later)
- luaotfload v2.6 (or later)
- · adobemapping (Adobe cmap and pdfmapping files)
- everysel (if you want to use LuaTeX-ja with  $\LaTeX 2_{\varepsilon}$ )
- fontspec v2.4
- IPAex fonts (http://ipafont.ipa.go.jp/)

In summary, this version of LuaTFX-ja no longer supports TFX Live 2015 (or older version).

Now LuaTEX-ja is available from CTAN (in the macros/luatex/generic/luatexja directory), and the following distributions:

- MiKTEX (in luatexja.tar.lzma); see the next subsection
- TeX Live (in texmf-dist/tex/luatex/luatexja)
- W32TeX (in luatexja.tar.xz)

IPAex fonts are also available in these distributions.

#### ■ Manual installation

- 1. Download the source, by one of the following method. At the present, LuaTeX-ja has no *stable* release.
  - Clone the Git repository:

```
$ git clone git://git.osdn.jp/gitroot/luatex-ja/luatexja.git
```

• Download the tar.gz archive of HEAD in the master branch from

```
http:
//git.osdn.jp/view?p=luatex-ja/luatexja.git;a=snapshot;h=HEAD;sf=tgz.
```

Note that the master branch, and hence the archive in CTAN, are not updated frequently; the forefront of development is not the master branch.

- 2. Extract the archive. You will see src/ and several other sub-directories. But only the contents in src/ are needed to work LuaTeX-ja.
- 3. If you downloaded this package from CTAN, you have to run following commands to generate classes and ltj-kinsoku.lua (the file which stores default "kinsoku" parameters):

```
$ cd src
$ lualatex ltjclasses.ins
$ lualatex ltjsclasses.ins
$ lualatex ltjltxdoc.ins
$ luatex ltj-kinsoku_make.tex
```

Do not forget The last line (processing ltj-kinsoku\_make.tex).\*.{dtx,ins} and ltj-kinsoku\_make.tex used here are not needed in regular use.

- 4. Copy all the contents of src/ into one of your TEXMF tree. TEXMF/tex/luatex/luatexja/ is an example location. If you cloned entire Git repository, making a symbolic link of src/ instead copying is also good.
- 5. If mktexlsr is needed to update the file name database, make it so.

#### 2.2 Cautions

For changes from pTpX, see Subsection 1.2.

- The encoding of your source file must be UTF-8. Other encodings, such as EUC-JP or Shift-JIS, are not supported.
- LuaTEX-ja is very slower than pTeX. Generally speaking, LuaJITTEX processes LuaTeX-ja about 30% faster than LuaTeX, but not always.
- (Outdated) note for MiKTEX users LuaTEX-ja requires that several CMap files<sup>1</sup> must be found from LuaTEX. Strictly speaking, those CMaps are needed only in the first run of LuaTEX-ja after installing or updating. But it seems that MiKTEX does not satisfy this condition, so you will encounter an error like the following:

```
! LuaTeX error ...iles (x86)/MiKTeX 2.9/tex/luatex/luatexja/ltj-rmlgbm.lua bad argument #1 to 'open' (string expected, got nil)
```

If so, please execute a batch file which is written on the Project Wiki (English). This batch file creates a temporary directory, copy CMaps in it, run a test file which loads LuaTeX-ja in this directory, and finally delete the temporary directory.

#### 2.3 Using in plain TFX

To use LuaTeX-ja in plain TeX, simply put the following at the beginning of the document:

\input luatexja.sty

This does minimal settings (like ptex.tex) for typesetting Japanese documents:

• The following 12 Japanese fonts are preloaded:

| direction         | classification   | font name                    | "10 pt"             | "7 pt"                  | "5 pt"                |
|-------------------|------------------|------------------------------|---------------------|-------------------------|-----------------------|
| yoko (horizontal) | mincho<br>gothic | IPAex Mincho<br>IPAex Gothic | \tenmin<br>\tengt   | \sevenmin \sevengt      | \fivemin<br>\fivegt   |
| tate (vertical)   | mincho<br>gothic | IPAex Mincho<br>IPAex Gothic | \tentmin<br>\tentgt | \seventmin<br>\seventgt | \fivetmin<br>\fivetgt |

- With luatexja.cfg, one can use other fonts as "default" Japanese fonts (Subsection 3.5).
- A character in an alphabetic font is generally smaller than a Japanese font in the same size. So
  actual size specification of these Japanese fonts is in fact smaller than that of alphabetic fonts,
  namely scaled by 0.962216.
- The amount of glue that are inserted between a JAchar and an ALchar (the parameter <u>xkanjiskip</u>) is set to

$$(0.25 \cdot 0.962216 \cdot 10 \text{ pt})_{-1 \text{ pt}}^{+1 \text{ pt}} = 2.40554 \text{ pt}_{-1 \text{ pt}}^{+1 \text{ pt}}$$

### 2.4 Using in LATEX

Using in  $\LaTeX$  2 $_{\mathcal{E}}$  is basically same. To set up the minimal environment for Japanese, you only have to load luatexja.sty:

\usepackage{luatexja}

It also does minimal settings (counterparts in pLATeX are plfonts.dtx and pldefs.ltx):

- Font encodings for Japanese fonts is JY3 (for horizontal direction) and JT3 (for vertical direction).
- Traditionally, Japanese documents use two typeface categories: *mincho* (明朝体) and *gothic* (ゴシック体). *mincho* is used in the main text, while *gothic* is used in the headings or for emphasis.

 $<sup>^1 \</sup>text{UniJIS} 2004\text{-UTF} 32\text{-}\{\text{H,V}\}$  and Adobe-Japan1-UCS2.

| classification                 |                         | family name              |
|--------------------------------|-------------------------|--------------------------|
| mincho (明朝体)<br>gothic (ゴシック体) | {\mcfamily} {\gtfamily} | \mcdefault<br>\gtdefault |

• By default, the following fonts are used for *mincho* and *gothic*:

| classification | family | \mdseries    | \bfseries    | scale    |
|----------------|--------|--------------|--------------|----------|
| mincho (明朝体)   | mc     | IPAex Mincho | IPAex Gothic | 0.962216 |
| gothic (ゴシック体) | gt     | IPAex Gothic | IPAex Gothic | 0.962216 |

Note that the bold series in both family are same as the medium series of *gothic* family. There is no italic nor slanted shape for these mc and gt.

- Japanese characters in math mode are typeset by the font family mc.
- \jttdefault<sup>2</sup> specifies the Japanese font family in \verb or verbatim environment. The default value of \jttdefault is \mcdefault, so *mincho* family is used.
- If you use the beamer class with the default font theme (which uses sans serif fonts) and with LuaTeX-ja, you might want to change default Japanese fonts to *gothic* family. The following line changes the default Japanese font family to *gothic*:

\renewcommand{\kanjifamilydefault}{\gtdefault}

However, above settings are not sufficient for Japanese-based documents. To typeset Japanese-based documents, you are better to use class files other than article.cls, book.cls, and so on. At the present, we have the counterparts of jclasses (standard classes in platex) and jsclasses (classes by Haruhiko Okumura), namely, Itjclasses<sup>3</sup> and Itjsclasses<sup>4</sup>.

Original jsclasses use \mag primitive to set the main document font size. However, LuaTEX beta-0.87.0 or later does not support \mag in PDF output, so Itjsclasses use different method<sup>5</sup> to set the main document font size.

■geometry package and classes for vertical writing It is well-known that the geometry package produces the following error, when classes for vertical writing is used:

```
! Incompatible direction list can't be unboxed.

\@begindvi ->\unvbox \@begindvibox
\global \let \@begindvi \@empty
```

Now, LuaTeX-ja automatically applies the patch <code>lltjp-geometry</code> to the geometry package, when the direction of the document is <code>tate</code> (vertical writing). This patch <code>lltjp-geometry</code> also can be used in <code>pleTeX</code>; for the detail, please refer <code>lltjp-geometry.pdf</code> (Japanese).

# 3 Changing Fonts

#### 3.1 plain TeX and LATeX 2

■ plain T<sub>E</sub>X To change Japanese fonts in plain T<sub>E</sub>X, you must use the command \jfont and \tfont. So please see Subsection 7.1.

<sup>&</sup>lt;sup>2</sup>When Itjsclasses classes are used, or luatexja-fontspec (or luatexja-preset) is loaded with match option, \ttfamily changes the current Japanese font amily to \jttdefault. These classes and packages also redefine \jttdefault to \gtdefault (gothic family).

<sup>3</sup>ltjarticle.cls, ltjbook.cls, ltjreport.cls, ltjtarticle.cls, ltjtbook.cls, ltjtreport.cls. The latter ltjt\*.cls are for vertically writtened Japanese documents.

<sup>&</sup>lt;sup>4</sup>ltjsarticle.cls, ltjsbook.cls, ltjskiyou.cls.

<sup>&</sup>lt;sup>5</sup>Similar to magstyle=xreal in the BXjscls classes (by Takayuki Yato).

- **TEX 2**<sub> $\varepsilon$ </sub> (NFSS2) For LATEX 2<sub> $\varepsilon$ </sub>, LuaTEX-ja adopted most of the font selection system of pLATEX 2<sub> $\varepsilon$ </sub> (in plfonts.dtx).
  - Commands \fontfamily, \fontseries, and \fontshape can be used to change attributes of Japanese fonts.

|                  | encoding       | family        | series       | shape       | selection |
|------------------|----------------|---------------|--------------|-------------|-----------|
| alphabetic fonts | \romanencoding | \romanfamily  | \romanseries | \romanshape | \useroman |
| Japanese fonts   | \kanjiencoding | \kanjifamily  | \kanjiseries | \kanjishape | \usekanji |
| both             | _              | _             | \fontseries  | \fontshape  | _         |
| auto select      | \fontencoding  | $\fontfamily$ | _            | _           | \usefont  |

\fontencoding\\ (encoding\) changes the encoding of alphabetic fonts or Japanese fonts depending on the argument. For example, \fontencoding\{JY3\} changes the encoding of Japanese fonts to JY3, and \fontencoding\{T1\} changes the encoding of alphabetic fonts to T1. \fontfamily also changes the current Japanese font family, the current alphabetic font family, or both. For the detail, see Subsection 10.1.

- For defining a Japanese font family, use \DeclareKanjiFamily instead of \DeclareFontFamily. (In previous version of LuaTEX-ja, using \DeclareFontFamily didn't cause any problem. But this no longer applies the current version.)
- Defining a Japanese font shape can be done by usual \DeclareFontShape:

```
\DeclareFontShape{JY3}{mc}{bx}{n}{<-> s*KozMinPr6N-Bold:jfm=ujis;-kern}{}
% Kozuka Mincho Pr6N Bold
```

■ Remark: Japanese characters in math mode Since pT<sub>E</sub>X supports Japanese characters in math mode, there are sources like the following:

```
「$f_{高温}$~($f_{\text{high temperature}}$). 

2 \[ y=(x-1)^2+2\quad よって\quad y>0 \]
3 $5\in 素:=\{\,p\in\mathbb N:\text{$p$ is a prime}\,\}$. 

y=(x-1)^2+2 よって y>0 

y=(x-1)^2+2 よって y>0 

y=(x-1)^2+2 よって y>0 

y=(x-1)^2+2 よって y>0 

y=(x-1)^2+2 よって y>0 

y=(x-1)^2+2 よって y>0 

y=(x-1)^2+2 よって y>0 

y=(x-1)^2+2 よって y>0 

y=(x-1)^2+2 よって y>0 

y=(x-1)^2+2 よって y>0 

y=(x-1)^2+2 よって y>0 

y=(x-1)^2+2 よって y>0 

y=(x-1)^2+2 よって y>0 

y=(x-1)^2+2 よって y>0 

y=(x-1)^2+2 よって y>0 

y=(x-1)^2+2 よって y>0
```

We (the project members of LuaTeX-ja) think that using Japanese characters in math mode are allowed if and only if these are used as identifiers. In this point of view,

- The lines 1 and 2 above are not correct, since "高温" in above is used as a textual label, and "よって" is used as a conjunction.
- However, the line 3 is correct, since "素" is used as an identifier.

Hence, in our opinion, the above input should be corrected as:

We also believe that using Japanese characters as identifiers is rare, hence we don't describe how to change Japanese fonts in math mode in this chapter. For the method, please see Subsection 7.5.

### 3.2 luatexja-fontspec package

To use the functionality of the fontspec package to Japanese fonts, it is needed to load the luatexja-fontspec package in the preamble, as follows:

```
\usepackage[\langle options \rangle] { luatexja-fontspec \rangle}
```

This luatexja-fontspec package automatically loads luatexja and fontspec packages, if needed.

In the luatexja-fontspec package, the following seven commands are defined as counterparts of original commands in the fontspec package:

| Japanese fonts alphabetic fonts | \jfontspec<br>\fontspec        | \setmainjfont \setmainfont | \setsansjfont<br>\setsansfont                 | \setmonojfont*<br>\setmonofont        |
|---------------------------------|--------------------------------|----------------------------|-----------------------------------------------|---------------------------------------|
| Japanese fonts alphabetic fonts | \newjfontfamily \newfontfamily | \newjfontface \newfontface | \defaultjfontfeatures<br>\defaultfontfeatures | \addjfontfeatures<br>\addfontfeatures |

The package option of luatexja-fontspec are the followings:

#### match

If this option is specified, usual family-changing commands such as \rmfamily, \textrm, \sffamily, ... also change Japanese font family.

Note that \setmonojfont is defined if and only if this match option is specified.

```
pass=(opts)
```

(Obsoleted) Specify options (opts) which will be passed to the fontspec package.

```
scale=(float)
```

Override the ratio of the font size of Japanese fonts to that of alphabetic fonts. The default value is calculated automatically (for example, about 0.924865 when the Itjsarticle class is used).

All other options listed above are simply passed to the fontspec package. This means that two lines below are equivalent, for example.

```
\usepackage[no-math] {fontspec}\usepackage{luatexja-fontspec}
\usepackage[no-math] {luatexja-fontspec}
```

The reason that \setmonojfont is not defined by default is that it is popular for Japanese fonts that nearly all Japanese glyphs have same widths. Also note that kerning information in a font is not used (that is, kern feature is set off) by default in these seven (or eight) commands. This is because of the compatibility with previous versions of LuaTFX-ja (see 7.1).

Below is an example of \jfontspec.

```
1 \jfontspec[CJKShape=NLC]{KozMinPr6N-Regular}
2 JIS~X~0213:2004→辻\par JIS X 0213:2004→辻
3 \jfontspec[CJKShape=JIS1990]{KozMinPr6N-Regular}
4 JIS~X~0208:1990→辻
```

### 3.3 Presets of Japanese fonts

One can load the luatexja-preset package to use several "presets" of Japanese fonts. This package provides functions in a part of japanese-off package and a part of PXchfon package by Takayuki Yato.

One can specified other options other than listed in this subsection. These are simply passed to the luatexja-fontspec<sup>6</sup>. For example, the line 5 in below example is equivalent to lines 1–3.

```
\usepackage[no-math] {fontspec}
\usepackage[match] {luatexja-fontspec}
\usepackage[kozuka-pr6n] {luatexja-preset}
%%------
\usepackage[no-math,match,kozuka-pr6n] {luatexja-preset}
```

<sup>&</sup>lt;sup>6</sup>if nfssonly option is *not* specified; in this case these options are simply ignored.

#### ■General options

#### fontspec (enabled by default)

With this option, Japanese fonts are selected using functionality of the luatexja-fontspec package. This means that the fontspec package is automatically loaded by this package.

If you need to pass some options to fontspec, you can load fontspec manually before luatexja-preset:

```
\usepackage[no-math]{fontspec}
\usepackage[...]{luatexja-preset}
```

#### nfssonly

With this option, selecting Japanese fonts won't be performed using the functionality of the fontspec package, but only standard NFSS2 (hence without \addjfontfeatures etc.). This option is ignored when luatexja-fontspec package is loaded.

When this option is specified, fontspec and luatexja-fontspec are *not* loaded by default. Nevertheless, the packagefontspec can coexist with the option, as the following:

```
\usepackage{fontspec}
\usepackage[hiragino-pron,nfssonly]{luatexja-preset}
```

In this case, one can use \setmainfont etc. to select alphabetic fonts.

#### match

If this option is specified, usual family-changing commands such as \rmfamily, \textrm, \sffamily, ... also change Japanese font family. This option is passed to luatexja-fontspec, if fontspec option is specifed.

#### nodeluxe (enabled by default)

The nagation of deluxe option. Use one-weighted *mincho* and *gothic* font families. This means that \mcfamily\bfseries, \gtfamily\bfseries and \gtfamily\mdseries use the same font.

#### deluxe

Use *mincho* with two weights (medium and bold), *gothic* with three weights (medium, bold and heavy), and *rounded gothic*<sup>7</sup>. The heavy weight of *gothic* can be used by "changing the family" \gtebfamily, or \textgteb{...}. This is because the fontspec package can handle only medium (\mdseries) and bold (\bfseries).

#### expert

Use horizontal/vertical kana alternates, and define a command \rubyfamily to use kana characters designed for ruby.

#### bold

Substitute bold series of *gothic* for bold series of *mincho*. If nodeluxe option is enabled, medium series of *gothic* is also changed, since we use same font for both series of *gothic*.

#### 90jis

Use 90JIS glyph variants if possible.

#### jis2004

Use JIS2004 glyph variants if possible.

#### jis

Use the JFM jfm-jis.lua, instead of jfm-ujis.lua, which is the default JFM of LuaTeX-ja.

Note that 90jis and jis2004 only affect with *mincho*, *gothic* (and possibly *rounded gothic*) defined by this package. We didn't taken account of when both 90jis and jis2004 are specified.

<sup>&</sup>lt;sup>7</sup>Provided by \mgfamily and \textmg, because rounded gothic is called maru gothic (丸ゴシック) in Japanese.

■ Presets for multi weight Besides morisawa-pro and morisawa-pr6n presets, fonts are specified by font name, not by file name. In following tables, starred fonts (e.g. KozGo...-Regular) are used for medium series of gothic, if and only if deluxe option is specified.

kozuka-pro Kozuka Pro (Adobe-Japan1-4) fonts.

kozuka-pr6 Kozuka Pr6 (Adobe-Japan1-6) fonts.

kozuka-pr6n Kozuka Pr6N (Adobe-Japan1-6, JIS04-savvy) fonts.

Kozuka Pro/Pr6N fonts are bundled with Adobe's software, such as Adobe InDesign. There is not rounded gothic family in Kozuka fonts.

| family         | series         | kozuka-pro                           | kozuka-pr6                               | kozuka-pr6n                            |
|----------------|----------------|--------------------------------------|------------------------------------------|----------------------------------------|
| mincho         | medium<br>bold | KozMinPro-Regular<br>KozMinPro-Bold  | KozMinProVI-Regular<br>KozMinProVI-Bold  | KozMinPr6N-Regular<br>KozMinPr6N-Bold  |
| mathia.        | medium         | KozGoPro-Regular*<br>KozGoPro-Medium | KozGoProVI-Regular*<br>KozGoProVI-Medium | KozGoPr6N-Regular*<br>KozGoPr6N-Medium |
| gothic         | bold<br>heavy  | KozGoPro-Bold<br>KozGoPro-Heavy      | KozGoProVI-Bold<br>KozGoProVI-Heavy      | KozGoPr6N-Bold<br>KozGoPr6N-Heavy      |
| rounded gothic |                | KozGoPro-Heavy                       | KozGoProVI-Heavy                         | KozGoPr6N-Heavy                        |

hiragino-pro Hiragino Pro (Adobe-Japan1-5) fonts.

hiragino-pron Hiragino ProN (Adobe-Japan1-5, JIS04-savvy) fonts.

Hiragino fonts are bundled with Mac OS X 10.5 or later. Some editions of a Japanese word-processor "一太郎 2012" includes Hiragino ProN fonts. Note that the heavy weight of *gothic* family only supports Adobe-Japan1-3 character collection (Std/StdN).

| family         | series         | hiragino-pro                                                | hiragino-pron                                                 |
|----------------|----------------|-------------------------------------------------------------|---------------------------------------------------------------|
| mincho         | medium<br>bold | Hiragino Mincho Pro W3<br>Hiragino Mincho Pro W6            | Hiragino Mincho ProN W3<br>Hiragino Mincho ProN W6            |
| mathia         | medium         | Hiragino Kaku Gothic Pro W3*<br>Hiragino Kaku Gothic Pro W6 | Hiragino Kaku Gothic ProN W3*<br>Hiragino Kaku Gothic ProN W6 |
| gothic         | bold<br>heavy  | Hiragino Kaku Gothic Pro W6<br>Hiragino Kaku Gothic Std W8  | Hiragino Kaku Gothic ProN W6<br>Hiragino Kaku Gothic StdN W8  |
| rounded gothic |                | Hiragino Maru Gothic Pro W4                                 | Hiragino Maru Gothic ProN W4                                  |

morisawa-pro Morisawa Pro (Adobe-Japan1-4) fonts. morisawa-pr6n Morisawa Pr6N (Adobe-Japan1-6, JIS04-savvy) fonts.

| family         | series | morisawa-pro                  | morisawa-pr6n                  |
|----------------|--------|-------------------------------|--------------------------------|
| mincho         | medium | A-OTF-RyuminPro-Light.otf     | A-OTF-RyuminPr6N-Light.otf     |
|                | bold   | A-OTF-FutoMinA101Pro-Bold.otf | A-OTF-FutoMinA101Pr6N-Bold.otf |
| gothic         | medium | A-OTF-GothicBBBPro-Medium.otf | A-OTF-GothicBBBPr6N-Medium.otf |
|                | bold   | A-OTF-FutoGoB101Pro-Bold.otf  | A-OTF-FutoGoB101Pr6N-Bold.otf  |
|                | heavy  | A-OTF-MidashiGoPro-MB31.otf   | A-OTF-MidashiGoPr6N-MB31.otf   |
| rounded gothic |        | A-OTF-Jun101Pro-Light.otf     | A-OTF-ShinMGoPr6N-Light.otf    |

yu-win Yu fonts bundled with Windows 8.1. yu-osx Yu fonts bundled with OSX Mavericks.

| family         | series         | yu-win                                | yu-osx                               |
|----------------|----------------|---------------------------------------|--------------------------------------|
| mincho         | medium<br>bold | YuMincho-Regular<br>YuMincho-Demibold | YuMincho Medium<br>YuMincho Demibold |
|                | medium         | YuGothic-Regular*<br>YuGothic-Bold    | YuGothic Medium*<br>YuGothic Bold    |
| gothic         | bold<br>heavy  | YuGothic-Bold<br>YuGothic-Bold        | YuGothic Bold<br>YuGothic Bold       |
| rounded gothic |                | YuGothic-Bold                         | YuGothic Bold                        |

moga-mobo MogaMincho, MogaGothic, and MoboGothic. These fonts can be downloaded from http://yozvox.web.fc2.com/.

| family         | series         | default, 90 jis option                 | jis2004 option                     |
|----------------|----------------|----------------------------------------|------------------------------------|
| mincho         | medium<br>bold | Moga90Mincho<br>Moga90Mincho Bold      | MogaMincho<br>MogaMincho Bold      |
|                | medium         | Moga90Gothic*<br>Moga90Gothic Bold     | MogaGothic*<br>MogaGothic Bold     |
| gothic         | bold<br>heavy  | Moga90Gothic Bold<br>Moga90Gothic Bold | MogaGothic Bold<br>MogaGothic Bold |
| rounded gothic |                | Mobo90Gothic                           | MoboGothic                         |

#### ■ Presets for single weight Next, we describe settings for using only single weight.

|        | noembed                         | ipa        | ipaex        | ms        |
|--------|---------------------------------|------------|--------------|-----------|
| mincho | Ryumin-Light (non-embedded)     | IPA Mincho | IPAex Mincho | MS Mincho |
| gothic | GothicBBB-Medium (non-embedded) | IPA Gothic | IPAex Gothic | MS Gothic |

#### ■Using HG fonts We can use HG fonts bundled with Microsoft Office for realizing multiple weights.

|                                           | ipa-hg                   | ipaex-hg                     | ms-hg                  |  |
|-------------------------------------------|--------------------------|------------------------------|------------------------|--|
| mincho medium                             | IPA Mincho               | IPAex Mincho                 | MS Mincho              |  |
| mincho bold                               |                          | HG Mincho E                  |                        |  |
| Gothic medium without deluxe with jis2004 | IPA Gothic<br>IPA Gothic | IPAex Gothic<br>IPAex Gothic | MS Gothic<br>MS Gothic |  |
| otherwise                                 |                          | HG Gothic M                  |                        |  |
| gothic bold                               | HG Gothic E              |                              |                        |  |
| gothic heavy                              | HG Soei Kaku Gothic UB   |                              |                        |  |
| rounded gothic                            | HG Maru Gothic PRO       |                              |                        |  |

Note that HG Mincho E, HG Gothic E, HG Soei Kaku Gothic UB, and HG Maru Gothic PRO are internally specified by:

default by font name (HGMinchoE, etc.).

 ${\tt 90jis}\ \ by\ file\ name\ ({\tt hgrme.ttc}, {\tt hgrge.ttc}, {\tt hgrsgu.ttc}, {\tt hgrsmp.ttf}).$ 

jis2004 by file name (hgrme04.ttc, hgrge04.ttc, hgrsgu04.ttc, hgrsmp04.ttf).

### 3.4 \CID, \UTF, and macros in japanese-off package

Under pLATEX, japanese-otf package (developed by Shuzaburo Saito) is used for typesetting characters which is in Adobe-Japan1-6 CID but not in JIS X 0208. Since this package is widely used, LuaTeX-ja supports some of functions in the japanese-otf package, as an external package luatexja-otf.

- 1 \jfontspec{KozMinPr6N-Regular.otf}
- 2 森\UTF{9DD7}外と内田百\UTF{9592}とが\UTF{9AD9}}島屋に行く。
- 4 \CID{7652}飾区の\CID{13706}野家,
- 5 \CID{1481}城市, 葛西駅,
- 。高崎と\CID{8705}\UTF{FA11}

』 \aj半角{はんかくカタカナ}

森鷗外と内田百閒とが髙島屋に行く。 葛飾区の吉野家,葛城市,葛西駅,高崎と髙﨑

はんかくカタカナ

### 3.5 Changing default Japanese fonts

If luatexja.cfg can be seen from LuaTeX, LuaTeX-ja automatically reads it. The main use of luatexja.cfg is for changing default Japanese fonts, when IPAex fonts cannot be installed in TeX system. One should not overuse this luatexja.cfg; fonts which will be used in a document should be specified in its source.

For example,

```
\def\ltj@stdmcfont{IPAMincho}
\def\ltj@stdgtfont{IPAGothic}
```

makes that IPA Mincho and IPA Gothic will be used as default Japanese fonts, instead of IPAex Mincho and IPAex Gothic.

For another example, the following two lines makes that non-embedded fonts Ryumin-Light and GothicBBB-Medium as default Japanese fonts (as the earlier version of LuaT<sub>E</sub>X-ja):

```
\def\ltj@stdmcfont{psft:Ryumin-Light}
\def\ltj@stdgtfont{psft:GothicBBB-Medium}
```

## 4 Changing Internal Parameters

There are many internal parameters in LuaTeX-ja. And due to the behavior of LuaTeX, most of them are not stored as internal register of TeX, but as an original storage system in LuaTeX-ja. Hence, to assign or acquire those parameters, you have to use commands \ltjsetparameter and \ltjgetparameter.

### 4.1 Range of JAchars

LuaT<sub>E</sub>X-ja divides the Unicode codespace U+0080-U+10FFFF into *character ranges*, numbered 1 to 217. The grouping can be (globally) customized by \ltjdefcharrange. The next line adds whole characters in Supplementary Ideographic Plane and the character "漢" to the character range 100.

```
\ltjdefcharrange{100}{"20000-"2FFFF, `漢}
```

A character can belong to only one character range. For example, whole SIP belong to the range 4 in the default setting of LuaTeX-ja, and if you execute the above line, then SIP will belong to the range 100 and be removed from the range 4.

The distinction between **ALchar** and **JAchar** is performed by character ranges. This can be edited by setting the jacharrange parameter. For example, the code below is just the default setting of LuaTEX-ja, and it sets

- a character which belongs character ranges 1, 4, 5, and 8 is ALchar,
- a character which belongs character ranges 2, 3, 6, and 7 is **JAchar**.

```
\ltjsetparameter{jacharrange={-1, +2, +3, -4, -5, +6, +7, -8}}
```

The argument to jacharrange parameter is a list of non-zero integer. Negative integer -n in the list means that "each character in the range n is an **ALchar**", and positive integer +n means that "... is a **JAchar**".

Note that characters U+0000-U+007F are always treated as an ALchar (this cannot be customized).

- **Default character ranges** LuaT<sub>E</sub>X-ja predefines eight character ranges for convenience. They are determined from the following data:
  - Blocks in Unicode 6.0.
  - The Adobe-Japan1-UCS2 mapping between a CID Adobe-Japan1-6 and Unicode.
  - The PXbase bundle for upTFX by Takayuki Yato.

Table 1. Unicode blocks in predefined character range 3.

| U+2000-U+206F | General Punctuation          | U+2070-U+209F | Superscripts and Subscripts         |
|---------------|------------------------------|---------------|-------------------------------------|
| U+20A0-U+20CF | Currency Symbols             | U+20D0-U+20FF | Comb. Diacritical Marks for Symbols |
| U+2100-U+214F | Letterlike Symbols           | U+2150-U+218F | Number Forms                        |
| U+2190-U+21FF | Arrows                       | U+2200-U+22FF | Mathematical Operators              |
| U+2300-U+23FF | Miscellaneous Technical      | U+2400-U+243F | Control Pictures                    |
| U+2500-U+257F | Box Drawing                  | U+2580-U+259F | Block Elements                      |
| U+25A0-U+25FF | Geometric Shapes             | U+2600-U+26FF | Miscellaneous Symbols               |
| U+2700-U+27BF | Dingbats                     | U+2900-U+297F | Supplemental Arrows-B               |
| U+2980-U+29FF | Misc. Mathematical Symbols-B | U+2B00-U+2BFF | Miscellaneous Symbols and Arrows    |

Now we describe these eight ranges. The superscript "J" or "A" after the number shows whether each character in the range is treated as **JAchar**s or not by default. These settings are similar to the prefercjk settings defined in PXbase bundle. Any characters equal to or above U+0080 which does not belong to these eight ranges belongs to the character range 217.

Range 8<sup>A</sup> The intersection of the upper half of ISO 8859-1 (Latin-1 Supplement) and JIS X 0208 (a basic character set for Japanese). This character range consists of the following characters:

```
    § (U+00A7, Section Sign)
    " (U+00B4, Spacing acute)
    " (U+00A8, Diaeresis)
    " (U+00B6, Paragraph sign)
    * (U+00B0, Degree sign)
    * (U+00D7, Multiplication sign)
    * (U+00F7, Division Sign)
```

**Range 1**<sup>A</sup> Latin characters that some of them are included in Adobe-Japan1-6. This range consists of the following Unicode ranges, *except characters in the range 8 above*:

```
    U+0080-U+00FF: Latin-1 Supplement
    U+0100-U+017F: Latin Extended-A
    U+0180-U+024F: Latin Extended-B
    U+0250-U+02AF: IPA Extensions
    U+02B0-U+02FF: Spacing Modifier Letters
    U+02B0-U+02FF: Spacing Modifier Letters
```

Range 2<sup>J</sup> Greek and Cyrillic letters. JIS X 0208 (hence most of Japanese fonts) has some of these characters.

```
    U+0370-U+03FF: Greek and Coptic
    U+0400-U+04FF: Cyrillic
```

Range 3<sup>J</sup> Punctuations and Miscellaneous symbols. The block list is indicated in Table 1.

Range 4<sup>A</sup> Characters usually not in Japanese fonts. This range consists of almost all Unicode blocks which are not in other predefined ranges. Hence, instead of showing the block list, we put the definition of this range itself:

```
\ltjdefcharrange{4}{%
    "500-"10FF, "1200-"1DFF, "2440-"245F, "27C0-"28FF, "2A00-"2AFF,
    "2C00-"2E7F, "4DC0-"4DFF, "A4D0-"A82F, "A840-"ABFF, "FB00-"FE0F,
    "FE20-"FE2F, "FE70-"FEFF, "10000-"1FFFF, "E000-"F8FF} % non-Japanese
```

Range 5<sup>A</sup> Surrogates and Supplementary Private Use Areas.

Range 6<sup>J</sup> Characters used in Japanese. The block list is indicated in Table 2.

Range 7<sup>J</sup> Characters used in CJK languages, but not included in Adobe-Japan1-6. The block list is indicated in Table 3.

Table 2. Unicode blocks in predefined character range 6.

| U+2460-U+24FF   | Enclosed Alphanumerics         | U+2E80-U+2EFF   | CJK Radicals Supplement            |
|-----------------|--------------------------------|-----------------|------------------------------------|
| U+3000-U+303F   | CJK Symbols and Punctuation    | U+3040-U+309F   | Hiragana                           |
| U+30A0-U+30FF   | Katakana                       | U+3190-U+319F   | Kanbun                             |
| U+31F0-U+31FF   | Katakana Phonetic Extensions   | U+3200-U+32FF   | Enclosed CJK Letters and Months    |
| U+3300-U+33FF   | CJK Compatibility              | U+3400-U+4DBF   | CJK Unified Ideographs Extension A |
| U+4E00-U+9FFF   | CJK Unified Ideographs         | U+F900-U+FAFF   | CJK Compatibility Ideographs       |
| U+FE10-U+FE1F   | Vertical Forms                 | U+FE30-U+FE4F   | CJK Compatibility Forms            |
| U+FE50-U+FE6F   | Small Form Variants            | U+20000-U+2FFFF | (Supplementary Ideographic Plane)  |
| U+E0100-U+E01EF | Variation Selectors Supplement |                 |                                    |

Table 3. Unicode blocks in predefined character range 7.

| U+1100-U+11FF | Hangul Jamo                        | U+2F00-U+2FDF | Kangxi Radicals           |
|---------------|------------------------------------|---------------|---------------------------|
| U+2FF0-U+2FFF | Ideographic Description Characters | U+3100-U+312F | Bopomofo                  |
| U+3130-U+318F | Hangul Compatibility Jamo          | U+31A0-U+31BF | Bopomofo Extended         |
| U+31C0-U+31EF | CJK Strokes                        | U+A000-U+A48F | Yi Syllables              |
| U+A490-U+A4CF | Yi Radicals                        | U+A830-U+A83F | Common Indic Number Forms |
| U+ACOO-U+D7AF | Hangul Syllables                   | U+D7B0-U+D7FF | Hangul Jamo Extended-B    |

#### ■ Notes on U+0080-U+00FF You should treat characters in

textttU+0080-U+00FF as **ALchar**, when you use traditional 8-bit fonts, such as the textcomp package or the marvosym package.

For example, the codepoint \textparagraph which is provided by the textcomp package is 182. This codepoint corresponds  $\P$  (U+00B6) in Unicode. Similarly, \Frowny which is provided by the marvosym package has the same codepoint as  $\S$  (U+00A7). Hence, as previous versions of LuaTeX-ja, if these characters are treated as JAchars, then \textparagraph produces "ltjjachar' $\P$ " (in a Japanese font), and \Frowny produces " $\S$ " (in a Japanese font).

To avoid such situations, the default setting of Lua $T_EX$ -ja is changed in this release so that all characters U+0080–U+00FF are treated as **ALchar**.

If you want to output a character as **ALchar** and **JAchar** regardless the range setting, you can use \ltjalchar and \ltjjachar respectively, as the following example.

#### 4.2 kanjiskip and xkanjiskip

**JAglue** is divided into the following three categories:

- Glues/kerns specified in JFM. If \inhibitglue is issued around a **JAchar**, this glue will not be inserted at the place.
- The default glue which inserted between two **JAchars** (kanjiskip).
- The default glue which inserted between a JAchar and an ALchar (xkanjiskip).

The value (a skip) of  $\underline{\text{kanjiskip}}$  or  $\underline{\text{xkanjiskip}}$  can be changed as the following. Note that only their values at the end of a paragraph or a hbox are adopted in the whole paragraph or the whole hbox.

Here \zw is a internal dimension which stores fullwidth of the current Japanese font. This \zw can be used as the unit zw in pTrX.

The value of these parameter can be get by \ltjgetparameter. Note that the result by \ltjgetparameter is *not* the internal quantities, but *a string* (hence \the cannot be prefixed).

```
kanjiskip: \ltjgetparameter{kanjiskip}, \\
kanjiskip: \ltjgetparameter{kanjiskip} kanjiskip: 0.0pt plus 0.4pt minus 0.5pt,
xkanjiskip: 2.40555pt plus 1.0pt minus 1.0pt
```

It may occur that JFM contains the data of "ideal width of <u>kanjiskip</u>" and/or "ideal width of <u>xkanjiskip</u>". To use these data from JFM, set the value of <u>kanjiskip</u> or <u>xkanjiskip</u> to \maxdimen (these "ideal width" cannot be retrived by \ltjgetparameter).

### 4.3 Insertion setting of xkanjiskip

It is not desirable that <u>xkanjiskip</u> is inserted into every boundary between **JAchars** and **ALchars**. For example, <u>xkanjiskip</u> should not be inserted after opening parenthesis (*e.g.*, compare "( $\mathfrak{F}$ " and "( $\mathfrak{F}$ "). LuaTEX-ja can control whether <u>xkanjiskip</u> can be inserted before/after a character, by changing <u>jaxspmode</u> for **JAchars** and <u>alxspmode</u> parameters **ALchars** respectively.

The second argument preonly means that the insertion of  $\underline{xkanjiskip}$  is allowed before this character, but not after, the other possible values are postonly, allow, and inhibit.

<u>jaxspmode</u> and <u>alxspmode</u> use a same table to store the parameters on the current version. Therefore, line 1 in the code above can be rewritten as follows:

```
\ltjsetparameter{alxspmode={`\beta,preonly}, jaxspmode={`\!,postonly}}
```

One can use also numbers to specify these two parameters (see Subsection 8.1).

If you want to enable/disable all insertions of  $\underline{\text{kanjiskip}}$  and  $\underline{\text{xkanjiskip}}$ , set  $\underline{\text{autospacing}}$  and  $\underline{\text{autoxspacing}}$  parameters to true/false, respectively.

### 4.4 Shifting the baseline

To make a match between a Japanese font and an alphabetic font, sometimes shifting of the baseline of one of the pair is needed. In pTeX, this is achieved by setting \ybaselineshift (or \tbaselineshift) to a non-zero length (the baseline of **ALchar** is shifted below). However, for documents whose main language is not Japanese, it is good to shift the baseline of Japanese fonts, but not that of alphabetic fonts. Because of this, LuaTeX-ja can independently set the shifting amount of the baseline of alphabetic fonts and that of Japanese fonts.

|                  | Horizontal writing (yoko direction) etc. | Vertical writing(tate direction) |
|------------------|------------------------------------------|----------------------------------|
| Alphabetic fonts | yalbaselineshift parameter               | talbaselineshift parameter       |
| Japanese fonts   | yjabaselineshift parameter               | tjabaselineshift parameter       |

Here the horizontal line in the below example is the baseline of a line.

```
1 \vrule width 150pt height 0.2pt depth 0.2pt \hskip-120pt
2 \ltjsetparameter{yjabaselineshift=0pt, yalbaselineshift=5pt, yalbaselineshift=5pt, yalbaselineshift=2pt}abcあいう
```

There is an interesting side-effect: characters in different size can be vertically aligned center in a line, by setting two parameters appropriately. The following is an example (beware the value is not well tuned):

```
1 \vrule width 150pt height4.417pt depth-4.217pt%
2 \kern-150pt
3 \large xyz漢字
4 {\scriptsize
5 \ltjsetparameter{yjabaselineshift=-1.757pt,
6 yalbaselineshift=-1.757pt}
7 漢字xyzあいう
8 }あいうabc
```

Note that setting positive <u>yalbaselineshift</u> or <u>talbaselineshift</u> parameters does not increase the depth of one-letter *syllable p* of **Alchar**, if its left-protrusion ( $\protect\protect\$ 

- These two parameters are implemented by setting yoffset field of a glyph node, and this does not increase the depth of the glyph.
- To cope with the above situation, LuaTFX-ja automatically supplies a rule in every syllable.
- However, we cannot use this "supplying a rule" method if a syllable comprises just one letter whose \lpcode and \rpcode are both non-zero.

This problem does not apply for <u>yjabaselineshift</u> nor <u>tjabaselineshift</u>, becuse a *JAchar* is encapsulated by a horizontal box if needed.

### 4.5 kinsoku parameters and OpenType features

Among parameters which related to Japanese word-wrapping process (kinsoku shori),

jaxspmode, alxspmode, prebreakpenalty, postbreakpenalty and kcatcode

are stored by each character codes.

OpenType font features are ignored in these parameters. For example, a fullwidth katakana " $\mathcal{T}$ " on line 10 in the below input is replaced to its halfwidth variant " $\mathcal{T}$ ", by hwid feature. However, the penalty inserted after it is 10 which is the postbreakpenalty of " $\mathcal{T}$ ", not 20.

### Part II

# Reference

### 5 \catcode in LuaTeX-ja

### 5.1 Preliminaries: \kcatcode in pTEX and upTEX

In pTeX and upTeX, the value of \kcatcode determines whether a Japanese character can be used in a control word. For the detail, see Table 4.

\kcatcode can be set by a row of JIS X 0208 in pTeX, and generally by a Unicode block<sup>8</sup> in upTeX. So characters which can be used in a control word slightly differ between pTeX and upTeX.

### 5.2 Case of LuaT<sub>E</sub>X-ja

The role of \kcatcode in pTeX and upTeX can be divided into the following four kinds, and LuaTeX-ja can control these four kinds separately:

- Distinction between JAchar or ALchar is controlled by the character range, see Subsection 4.1.
- Whether the character can be used in a control word is controlled by setting \catcode to 11 (enabled) or 12 (disabled), as usual.
- *Whether jcharwidowpenalty* can be inserted before the character is controlled by the lowermost bit of the kcatcode parameter.
- *Linebreak after a JAchar* does not produce a space.

Default setting of \catcode of Unicode characters are located in

plain LuaTeX luatex-unicode-letters.tex, which is based on unicode-letters.tex (for XeTeX).

LuaLTeX now included in Latex kernel as unicode-letters.def.

However, the default setting of \catcode differs between XITEX and LuaTEX, by the following reasons:

- (plain format) luatex-unicode-letters.tex is based on old unicode-letters.tex.
- The latter half of unicode-letters.tex and unicode-letters.def sets\catcode of several characters to 11, via setting \XeTeXcharclass. However, this latter half does not exist (plain case), or not executed (MTFX case) in LuaTFX.

In other words,

**plain LuaTeX** Kanji nor kana characters cannot be used in a control word, in the default setting of plain LuaTeX.

**Lual** In recent (2015-10-01 or later) Lual X, Kanji and kana characters in a control word is supported (these catcode are 11), but not fullwidth alphanumerics and several other characters.

This would be inconvenient for pTeX users to shifting to LuaTeX-ja, since several control words containing Kanji or other fullwidth characters, such as \ 西曆 or \ 1年目西曆 are used in pTeX. Hence, LuaTeX-ja have a counterpart of unicode-letters.tex for LuaTeX, to match the \catcode setting with that of XTeX.

 $<sup>^8\</sup>text{upTeX}\ divides\ U+FF00-U+FFEF\ (Halfwidth\ and\ Fullwidth\ Forms)\ into\ three\ subblocks, and\ \ \ kcatcode\ can\ be\ set\ by\ a\ subblocks.$ 

Table 4. \kcatcode in upTFX

| \kcatcode | meaning | control word | widow penalty        | linebreak |
|-----------|---------|--------------|----------------------|-----------|
| 15        | non-cjk | (tre         | ated as usual LATEX) |           |
| 16        | kanji   | Y            | Y                    | ignored   |
| 17        | kana    | Y            | Y                    | ignored   |
| 18        | other   | N            | N                    | ignored   |
| 19        | hangul  | Y            | Y                    | space     |

Table 5. Difference of the set of non-kanji JIS X 0208 characters which can be used in a control word

|                   | row | col. | pT <sub>E</sub> X | upTEX | LuaT <sub>E</sub> X-ja |                 | row      | col. | pT <sub>E</sub> X | upTEX | LuaT <sub>E</sub> X-ja |
|-------------------|-----|------|-------------------|-------|------------------------|-----------------|----------|------|-------------------|-------|------------------------|
| • (U+30FB)        | 1   | 6    | N                 | Y     | N                      | (U+FF5C)        | 1        | 35   | N                 | N     | Y                      |
| " (U+309B)        | 1   | 11   | N                 | Y     | N                      | + (U+FFOB)      | 1        | 60   | N                 | N     | Y                      |
| ° (U+309C)        | 1   | 12   | N                 | Y     | N                      | = (U+FF1D)      | 1        | 65   | N                 | N     | Y                      |
| (U+FF40)          | 1   | 14   | N                 | N     | Y                      | $\leq$ (U+FF1C) | 1        | 67   | N                 | N     | Y                      |
| (U+FF3E)          | 1   | 16   | N                 | N     | Y                      | $\geq$ (U+FF1E) | 1        | 68   | N                 | N     | Y                      |
| (U+FFE3)          | 1   | 17   | N                 | N     | Y                      | # (U+FF03)      | 1        | 84   | N                 | N     | Y                      |
| (U+FF3F)          | 1   | 18   | N                 | N     | Y                      | & (U+FF06)      | 1        | 85   | N                 | N     | Y                      |
| // (U+3003)       | 1   | 23   | N                 | N     | Y                      | * (U+FFOA)      | 1        | 86   | N                 | N     | Y                      |
| 仝 (U+4EDD)        | 1   | 24   | N                 | Y     | Y                      | @ (U+FF20)      | 1        | 87   | N                 | N     | Y                      |
| 々 (U+3005)        | 1   | 25   | N                 | N     | Y                      | 〒 (U+3012)      | 2        | 9    | N                 | N     | Y                      |
| <b>X</b> (U+3006) | 1   | 26   | N                 | N     | Y                      | <b>U</b> +3013) | 2        | 14   | N                 | N     | Y                      |
| (U+3007)          | 1   | 27   | N                 | N     | Y                      | □ (U+FFE2)      | 2        | 44   | N                 | N     | Y                      |
| (U+30FC)          | 1   | 28   | N                 | Y     | Y                      | Å (U+212B)      | 2        | 82   | N                 | N     | Y                      |
| (U+FF0F)          | 1   | 31   | N                 | N     | Y                      | Greek lette     | rs (row  | 6)   | Y                 | N     | Y                      |
| (U+FF3C)          | 1   | 32   | N                 | N     | Y                      | Cyrillic lette  | ers (row | 7)   | N                 | N     | Y                      |

### 5.3 Non-kanji characters in a control word

Because the engine differ, so non-kanji JIS X 0208 characters which can be used in a control word differ in pTeX, in upTeX, and in LuaTeX-ja. Table 5 shows the difference. Except for four characters "  $\cdot$  ", " ", "  $\cdot$  ", "  $\cdot$ 

Difference becomes larger, if we consider non-kanji JIS X 0213 characters. For the detail, see https://github.com/h-kitagawa/kct.

#### 6 Directions

LuaTeX supports four  $\Omega$ -style directions: TLT, TRT, RTT and LTL. However, neither directions are not well-suited for typesetting Japanese vertically, hence we implemented vertical writing by rotating TLT-box by 90 degrees.

LuaTeX-ja supports four directions, as shown in Table 6. The second column (yoko direction) is just horizontal writing, and the third column (tate direction) is vertical writing. The fourth column (dtou direction) is actually a hidden feature of pTeX. We implemented this for debugging purpose. The fifth column (utod direction) corresponds the "tate (math) direction" of pTeX.

Directions can be changed by \yoko, \tate, \dtou, \utod, only when the current list is null. Also, the direction of a math formula is changed to *utod*, when the direction outside the math formula is *tate* (vertical writing).

#### 6.1 Boxes in different direction

As in pTeX, one can use boxes of different direction in one document. The below is an example.

Table 6. Directions supported by LuaT<sub>F</sub>X-ja

|                              | horizontal (yoko direction) | vertical (tate direction) | dtou direction   | utod direction |
|------------------------------|-----------------------------|---------------------------|------------------|----------------|
| Commands                     | \yoko                       | \tate                     | \dtou            | \utod          |
| Beginning of the page        | Тор                         | Right                     | Left             | Right          |
| Beginning of the line        | Left                        | Тор                       | Bottom           | Тор            |
| <b>Used Japanese font</b>    | horizontal (\jfont)         | vertical (\tfont)         | horizontal (     | 90° rotated)   |
| Example                      | 銀は、Ag >                     | *<br>銀は、Ag >              | ≜<br>銀は、Ag→<br>¥ | ↑<br>銀は、Ag→    |
| (Notation used in $\Omega$ ) | TLT                         | RTR, RTT                  | LBL              | RTR            |

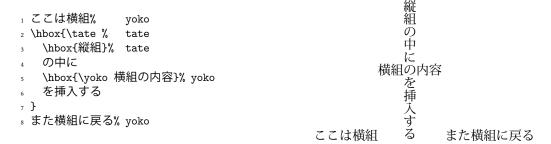

Table 7 shows how a box is arranged when the direction inside the box and that outside the box differ.

■\wd and direction In pTeX, \wd, \ht, \dp means the dimensions of a box register with respect to the current direction. This means that the value of \wd0 etc. might differ when the current direction is different, even if \box0 stores the same box. However, this no longer applies in LuaTeX-ja.

```
\setbox0=\hbox to 20pt{foo}
\text{the\wd0,~\hbox{\tate\vrule\the\wd0}}
\wd0=100pt
\the\wd0,~\hbox{\tate \the\wd0}
\text{the\wd0,~\hbox{\tate \the\wd0}}
```

To access box dimensions with respect to current direction, one have to use the following commands instead of \wd wtc.

 $\time \sum_{n \in \mathbb{N}} \operatorname{ltjgetht}(num), \operatorname{ltjgetdp}(num)$ 

These commands return an internal dimension of  $\langle box \langle num \rangle$  with respect to the current direction. One can use these in  $\langle dimexpr primitive \rangle$ , as the followings.

\dimexpr 2\ltjgetwd42-3pt\relax, \the\ltjgetwd1701

The following is an example.

```
1 \parindent0pt
2 \setbox32767=\hbox{\yoko よこぐみ}
                                                                                 YOKO
3 \fboxsep=0mm\fbox{\copy32767}
                                                                                 38.48877pt,
4 \vbox{\hsize=20mm
                                                                                 8.46753pt,
5 \yoko YOKO \the\ltjgetwd32767, \\
                                                                                 1.15466pt.
    \the\ltjgetht32767, \\ \the\ltjgetdp32767.}
7 \vbox{\hsize=20mm\raggedleft
8 \tate TATE \the\ltjgetwd32767, \\
    \the\ltjgetht32767, \\ \the\ltjgetdp32767.}
10 \vbox{\hsize=20mm\raggedleft
11 \dtou DTOU \the\ltjgetwd32767, \\
  \the\ltjgetht32767, \\ \the\ltjgetdp32767.}
```

Table 7. Boxes in different direction

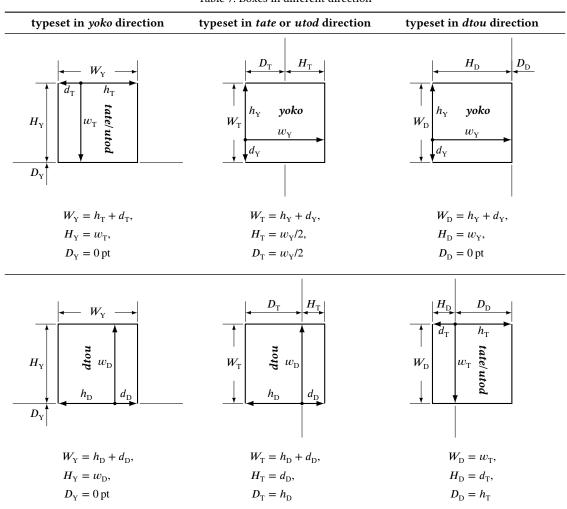

 $\t \int dmen \cdot dmen \cdot dm$ 

These commands set the dimension of  $\langle num \rangle$ . One does not need to group the argument  $\langle num \rangle$ ; four calls of  $\exists j \in \mathbb{Z}$  below have the same meaning.

\ltjsetwd42 20pt, \ltjsetwd42=20pt, \ltjsetwd=42 20pt, \ltjsetwd=42=20pt

### 6.2 Getting current direction

The <u>direction</u> parameter returns the current direction, and the <u>boxdir</u> parameter (with the argument  $\langle num \rangle$ ) returns the direction of a box register  $box\langle num \rangle$ . The returned value of these parameters are a *string*:

tate

dtou

utod

(empty)

|                                                                                                    |                                         | -       |     |   |    |   |           |
|----------------------------------------------------------------------------------------------------|-----------------------------------------|---------|-----|---|----|---|-----------|
|                                                                                                    | Returned value                          | 4       | 3   | 1 | 11 | 0 |           |
| <pre>1 \leavevmode\def\DIR{\lambda: 2 \hbox{\yoko \DIR}, \hbo: 3 \hbox{\dtou\DIR}, \hbo: 4 \hbox{\tate\$\hbox{tate}</pre> | <pre>px{\tate\DIR}, k{\utod\DIR},</pre> | rection | n}} |   |    |   | tare man. |

yoko

s \setbox2=\hbox{\tate}\ltjgetparameter{boxdir}{2}

Direction

### 6.3 Overridden box primitives

 $To cope with multiple directions, the following primitives are overridden by \verb|LuaTeX-ja|, using \verb|\protected| def. |$ 

Table 8. Differences between horizontal JFMs shipped with LuaTFX-ja

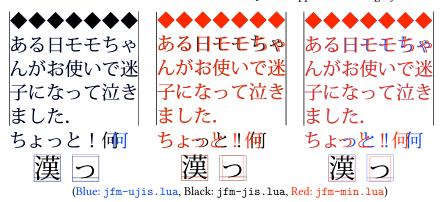

\vadjust{\langle material \rangle}

 $\insert\langle number \rangle \{\langle material \rangle\}$ 

\lastbox

\vcenter

### 7 Font Metric and Japanese Font

### 7.1 \jfont

To load a font as a Japanese font (for horizontal direction), you must use the \jfont instead of \font, while \jfont admits the same syntax used in \font. LuaTeX-ja automatically loads luaotfload package, so TrueType/OpenType fonts with features can be used for Japanese fonts:

- 1 \jfont\tradgt={file:KozMinPr6N-Regular.otf:script=latn;%
- +trad;-kern;jfm=ujis} at 14pt
- 3 \tradgt 当/体/医/区

當/體/醫/區

Note that the defined control sequence (\tradgt in the example above) using \jfont is not a *font\_def* token, but a macro. Hence the input like \fontname\tradgt causes a error. We denote control sequences which are defined in \jfont by \( \font\_c s \).

■JFM a JFM has measurements of characters and glues/kerns that are automatically inserted for Japanese typesetting. The structure of JFM will be described in the next subsection. At the calling of \jfont, you must specify which JFM will be used for this font by the following keys:

 $jfm=\langle name \rangle$ 

Specify the name of (horizontal) JFM. If specified JFM has not been loaded, LuaTeX-ja search and load a file named  $jfm-\langle name \rangle$ . Lua.

The following JFMs are shipped with Lua $T_EX$ -ja:

- jfm-ujis.lua A standard JFM in LuaTeX-ja. This JFM is based on upnmlminr-h.tfm, a metric for UTF/OTF package that is used in upTeX. When you use the luatexja-otf package, you should use this JFM.
- jfm-jis.lua A counterpart for jis.tfm, "JIS font metric" which is widely used in pTeX. A major difference between jfm-ujis.lua and this jfm-jis.lua is that most characters under jfm-ujis.lua are square-shaped, while that under jfm-jis.lua are horizontal rectangles.

```
1 \ltjsetparameter{differentjfm=both}
2 \jfont\F=file:KozMinPr6N-Regular.otf:jfm=ujis
3 \jfont\G=file:KozGoPr6N-Medium.otf:jfm=ujis
4 \jfont\H=file:KozGoPr6N-Medium.otf:jfm=ujis;jfmvar=hoge
5 \F) {\G [] } (% halfwidth space
6 ) {\H 『』} (% fullwidth space
7
8 ほげ、{\G 「ほげ」} (ほげ) \par
9 ほげ、{\H 「ほげ」} (ほげ) % pTeX-like
10 \ltjsetparameter{differentjfm=paverage}
```

Figure 1. Example of jfmvar key

```
| $\vec{x} \ | $\vec{x} \ | $\vec{x} \ | $\vec{x} \ | $\vec{x} \ | $\vec{x} \ | $\vec{x} \ | $\vec{x} \ | $\vec{x} \ | $\vec{x} \ | $\vec{x} \ | $\vec{x} \ | $\vec{x} \ | $\vec{x} \ | $\vec{x} \ | $\vec{x} \ | $\vec{x} \ | $\vec{x} \ | $\vec{x} \ | $\vec{x} \ | $\vec{x} \ | $\vec{x} \ | $\vec{x} \ | $\vec{x} \ | $\vec{x} \ | $\vec{x} \ | $\vec{x} \ | $\vec{x} \ | $\vec{x} \ | $\vec{x} \ | $\vec{x} \ | $\vec{x} \ | $\vec{x} \ | $\vec{x} \ | $\vec{x} \ | $\vec{x} \ | $\vec{x} \ | $\vec{x} \ | $\vec{x} \ | $\vec{x} \ | $\vec{x} \ | $\vec{x} \ | $\vec{x} \ | $\vec{x} \ | $\vec{x} \ | $\vec{x} \ | $\vec{x} \ | $\vec{x} \ | $\vec{x} \ | $\vec{x} \ | $\vec{x} \ | $\vec{x} \ | $\vec{x} \ | $\vec{x} \ | $\vec{x} \ | $\vec{x} \ | $\vec{x} \ | $\vec{x} \ | $\vec{x} \ | $\vec{x} \ | $\vec{x} \ | $\vec{x} \ | $\vec{x} \ | $\vec{x} \ | $\vec{x} \ | $\vec{x} \ | $\vec{x} \ | $\vec{x} \ | $\vec{x} \ | $\vec{x} \ | $\vec{x} \ | $\vec{x} \ | $\vec{x} \ | $\vec{x} \ | $\vec{x} \ | $\vec{x} \ | $\vec{x} \ | $\vec{x} \ | $\vec{x} \ | $\vec{x} \ | $\vec{x} \ | $\vec{x} \ | $\vec{x} \ | $\vec{x} \ | $\vec{x} \ | $\vec{x} \ | $\vec{x} \ | $\vec{x} \ | $\vec{x} \ | $\vec{x} \ | $\vec{x} \ | $\vec{x} \ | $\vec{x} \ | $\vec{x} \ | $\vec{x} \ | $\vec{x} \ | $\vec{x} \ | $\vec{x} \ | $\vec{x} \ | $\vec{x} \ | $\vec{x} \ | $\vec{x} \ | $\vec{x} \ | $\vec{x} \ | $\vec{x} \ | $\vec{x} \ | $\vec{x} \ | $\vec{x} \ | $\vec{x} \ | $\vec{x} \ | $\vec{x} \ | $\vec{x} \ | $\vec{x} \ | $\vec{x} \ | $\vec{x} \ | $\vec{x} \ | $\vec{x} \ | $\vec{x} \ | $\vec{x} \ | $\vec{x} \ | $\vec{x} \ | $\vec{x} \ | $\vec{x} \ | $\vec{x} \ | $\vec{x} \ | $\vec{x} \ | $\vec{x} \ | $\vec{x} \ | $\vec{x} \ | $\vec{x} \ | $\vec{x} \ | $\vec{x} \ | $\vec{x} \ | $\vec{x} \ | $\vec{x} \ | $\vec{x} \ | $\vec{x} \ | $\vec{x} \ | $\vec{x} \ | $\vec{x} \ | $\vec{x} \ | $\vec{x} \ | $\vec{x} \ | $\vec{x} \ | $\vec{x} \ | $\vec{x} \ | $\vec{x} \ | $\vec{x} \ | $\vec{x} \ | $\vec{x} \ | $\vec{x} \ | $\vec{x} \ | $\vec{x} \ | $\vec{x} \ | $\vec{x} \ | $\vec{x} \ | $\vec{x} \ | $\v
```

Figure 2. Kerning information and kanjiskip

jfm-min.lua A counterpart for min10.tfm, which is one of the default Japanese font metric shipped with pTeX.

The difference among these three JFMs is shown in Table 8.

```
jfmvar=(string)
Sometimes there is a need that ....
```

10 \ltjsetparameter{kanjiskip=3pt}

12 \end{multicols}

11 {\KMFW\test \KMFK\test \KMPW\test \KMPK\test}

■Using kerning information in a font Some fonts have information for inter-glyph spacing. This version of LuaTeX-ja treats kerning spaces like an italic correction; any glue and/or kern from the JFM and a kerning space can coexist. See Figure 2 for detail.

Note that in \setmainjfont etc. which are provided by luatexja-fontspec package, kerning option is set off (Kerning=Off) by default, because of the compatibility with previous versions of LuaTeX-ja.

■extend and slant The following setting can be specified as OpenType font features:  $extend=\langle extend \rangle$  expand the font horizontally by  $\langle extend \rangle$ .  $slant=\langle slant \rangle$  slant the font.

Table 9. Differences between vertical JFMs shipped with LuaT<sub>F</sub>X-ja

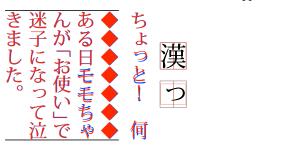

Blue: jfm-ujisv.lua Red: jfm-tmin.lua

Note that LuaT<sub>E</sub>X-ja doesn't adjust JFMs by these extend and slant settings; you have to write new JFMs on purpose. For example, the following example uses the standard JFM jfm-ujis.lua, hence letter-spacing and the width of italic correction are not correct:

```
1 \jfont\E=KozMinPr6N-Regular:extend=1.5;jfm=ujis;-kern
2 \E あいうえお
3
4 \jfont\S=KozMinPr6N-Regular:slant=1;jfm=ujis;-kern
5 \S あいう\/ABC
```

#### 7.2 \tfont

...

#### 7.3 Prefix psft

Besides "file:" and "name:" prefixes which are introduced in the luaotfload package, LuaTeX-ja adds "psft:" prefix in \jfont (and \font), to specify a "name-only" Japanese font which will not be embedded to PDF. Note that these non-embedded fonts under current LuaTeX has Identity-H encoding, and this violates the standard ISO32000-1:2008 ([10]).

OpenType font features, such as "+jp90", have no meaning in name-only fonts using "psft:" prefix, because we can't expect what fonts are actually used by the PDF reader. Note that extend and slant settings (see above) are supported with psft prefix, because they are only simple linear transformations.

■cid key The default font defined by using psft: prefix is for Japanese typesetting; it is Adobe-Japan1-6 CID-keyed font. One can specify cid key to use other CID-keyed non-embedded fonts for Chinese or Korean typesetting.

Note that the code above specifies jfm-jis.lua, which is for Japanese fonts, as JFM for Chinese and Korean fonts.

At present, LuaTEX-ja supports only 4 values written in the sample code above. Specifying other values, e.g.,

```
\jfont\test={psft:Ryumin-Light:cid=Adobe-Japan2;jfm=jis}

produces the following error:

! Package luatexja Error: bad cid key `Adobe-Japan2'.

See the luatexja package documentation for explanation.

4 Type H <return> for immediate help.

5 <to be read again>
```

```
6 \par
71.78
8
9? h
10 I couldn't find any non-embedded font information for the CID
11 `Adobe-Japan2'. For now, I'll use `Adobe-Japan1-6'.
12 Please contact the LuaTeX-ja project team.
13 ?
```

### 7.4 Structure of a JFM file

A JFM file is a Lua script which has only one function call:

```
luatexja.jfont.define_jfm { ... }
```

Real data are stored in the table which indicated above by  $\{\ldots\}$ . So, the rest of this subsection are devoted to describe the structure of this table. Note that all lengths in a JFM file are floating-point numbers in design-size unit.

```
version=1 or 2 (optional, default value is 1)
```

The version JFM. Currently 1 and 2 are supported

```
dir=(direction) (required)
```

The direction of JFM. 'yoko' (horizontal) or 'tate' (vertical) are supported.

```
zw = \langle length \rangle (required)
```

The amount of the length of the "full-width".

```
zh = \langle length \rangle (required)
```

The amount of the "full-height" (height + depth).

```
kanjiskip=\{\langle natural \rangle, \langle stretch \rangle, \langle shrink \rangle\} (optional)
```

This field specifies the "ideal" amount of <u>kanjiskip</u>. As noted in Subsection 4.2, if the parameter <u>kanjiskip</u> is  $\mbox{maxdimen}$ , the value specified in this field is actually used (if this field is not specified in JFM, it is regarded as 0 pt). Note that  $\mbox{stretch}$  and  $\mbox{shrink}$  fields are in design-size unit too.

```
xkanjiskip={\( natural \), \( \stretch \), \( \shrink \) \) (optional)
```

Like the kanjiskip field, this field specifies the "ideal" amount of xkanjiskip.

**■**Character classes Besides from above fields, a JFM file have several sub-tables those indices are natural numbers. The table indexed by  $i \in \omega$  stores information of *character class i*. At least, the character class 0 is always present, so each JFM file must have a sub-table whose index is [0]. Each sub-table (its numerical index is denoted by i) has the following fields:

```
chars={\langle character \rangle, \ldots \rangle} (required except character class 0)
```

This field is a list of characters which are in this character type i. This field is optional if i = 0, since all **JAchar** which do not belong any character classes other than 0 are in the character class 0 (hence, the character class 0 contains most of **JAchars**). In the list, character(s) can be specified in the following form:

- a Unicode code point
- ・ the character itself (as a Lua string, like 'あ')
- a string like 'あ\*' (the character followed by an asterisk)
- several "imaginary" characters (We will describe these later.)

```
width=\langle length \rangle, height=\langle length \rangle, depth=\langle length \rangle, italic=\langle length \rangle (required)
```

Specify the width of characters in character class i, the height, the depth and the amount of italic correction. All characters in character class i are regarded that its width, height, and depth are as values of these fields. The default values are shown in Table 10.

| Direction of JFM                           | 'yoko' (horizontal)                                                                              | 'tate' (vertical)                                        |
|--------------------------------------------|--------------------------------------------------------------------------------------------------|----------------------------------------------------------|
| width field<br>height field<br>depth field | the width of the "real" glyph<br>the height of the "real" glyph<br>the depth of the "real" glyph | 1.0 (full-width)<br>0.5 (half-width)<br>0.5 (half-width) |
| italic field                               | 0.0                                                                                              |                                                          |

Table 10. Default values of width field and other fields

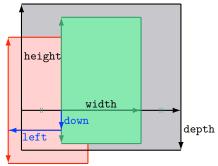

Consider a Japanese character node which belongs to a character class whose the align field is 'middle'.

- The black rectangle is the imaginary body of the node. Its width, height, and depth are specified by JFM.
- Since the align field is 'middle', the "real" glyph is centered horizontally (the green rectangle) first.
- Furthermore, the glyph is shifted according to values of fields left and down. The ultimate position of the real glyph is indicated by the red rectangle.

Figure 3. The position of the real glyph (horizontal Japanese fonts)

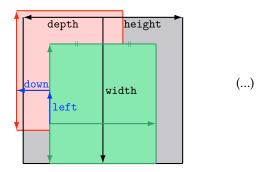

Figure 4. The position of the real glyph (vertical Japanese fonts)

 $left=\langle length \rangle$ ,  $down=\langle length \rangle$ ,  $align=\langle align \rangle$ 

These fields are for adjusting the position of the "real" glyph. Legal values of align field are 'left', 'middle', and 'right'. If one of these 3 fields are omitted, left and down are treated as 0, and align field is treated as 'left'. The effects of these 3 fields are indicated in Figures 3 and 4.

In most cases, left and down fields are 0, while it is not uncommon that the align field is 'middle' or 'right'. For example, setting the align field to 'right' is practically needed when the current character class is the class for opening delimiters'.

```
kern=\{[j]=\langle kern\rangle, [j']=\{\langle kern\rangle, [ratio=\langle ratio\rangle]\}, \ldots\}
glue=\{[j]=\{\langle width\rangle, \langle stretch\rangle, \langle shrink\rangle, [ratio=\langle ratio\rangle, \ldots]\}, \ldots\}
```

Specifies the amount of kern or glue which will be inserted between characters in character class *i* and those in character class *j*.

 $\langle ratio \rangle$  specifies how much the glue is originated in the "right" character. It is a real number between 0 and 1, and treated as 0.5 if omitted. For example, The width of a glue between an ideographic full stop " $_{\circ}$ " and a fullwidth middle dot " $_{\circ}$ " is three-fourth of fullwidth, namely halfwidth from the ideographic full stop, and quarter-width from the fullwidth middle dot. In this case, we specify  $\langle ratio \rangle$  to 0.25/(0.5+0.25)=1/3.

In case of glue, one can specify following additional keys in each [j] subtable:

priority= $\langle priority \rangle$  An integer in [-4, 3] (treated as 0 if omitted), or a pair of these integers  $\{\langle stretch \rangle, \langle shrink \rangle\}$  (version 2 only). This is used only in line adjustment with priority by luatexja-adjust (see Subsection 11.3). Higher value means the glue is easy to stretch, and is also easy to shrink.

 $kanjiskip\_natural = \langle num \rangle$ ,  $kanjiskip\_stretch = \langle num \rangle$ ,  $kanjiskip\_shrink = \langle num \rangle$ 

These keys specifies the amount of the natural width of <u>kanjiskip</u> (the stretch/shrink part, respectively) which will be inserted in addition to the original JFM glue. Default values of them are all 0.

As an example, in jfm-ujis.lua, the standard JFM in horizontal writing, we have

- Between an ordinal letter "あ" and an ideographic opening bracket, we have a glue whose natural part and shrink part are both half-width, while its stretch part is zero. However, this glue also can be stretched as much as the stretch part of <a href="kanjiskip">kanjiskip</a> times the value of kanjiskip\_stretch key (1 in this case).
- Between an ideographic closeing brackets (the ideographic comma ", " is included) and an ordinal letter, we have the same glue. Again, this glue also can be stretched as much as the stretch part of kanjiskip times the value of kanjiskip\_stretch key (1 in this case).

Hence we have the following result:

```
1 \leavevmode
2 \ltjsetparameter{kanjiskip=Opt plus 3\zw} あ 「い」う、えお
3 \vrule\hbox to 15\zw{あ「い」う、えお}\vrule
end_stretch=⟨kern⟩, end_shrink=⟨kern⟩ (optional, version 1 only)
end_adjust={⟨kern⟩, ⟨kern⟩, ...} (optional, version 2 only)
```

■ Character to character classes We explain how the character class of a character is determined, using jfm-test.lua which contains the following:

```
[0] = {
    chars = { '漢' },
    align = 'left', left = 0.0, down = 0.0,
    width = 1.0, height = 0.88, depth = 0.12, italic=0.0,
},
[2000] = {
    chars = { 'o ', 't' },
    align = 'left', left = 0.0, down = 0.0,
    width = 0.5, height = 0.88, depth = 0.12, italic=0.0,
},
```

Now consider the following input/output:

```
」 \jfont\a=file:KozMinPr6N-Regular.otf:jfm=test;+hwid
2 \setbox0\hbox{\a ヒ漢}
3 \the\wd0
```

Now we look why the above source outputs 15 pt.

- 1. The character "∀" is converted to its half width form "t" by hwid feature.
- 2. According to the JFM, the character class of "t" is 2000, hence its width is halfwidth.
- 3. The character class of "漢" is zero, hence its width is fullwidth.
- 4. Hence the width of \hbox equals to 15 pt.

This example shows that the character class of a character is generally determined after applying font features by luaotfload.

However, if the class determined by the glyph after application of features is zero, LuaTeX-ja adopts the class determined by the glyph *before* application of features. The following input is an example.

```
ı \jfont\a=file:KozMinPr6N-Regular.otf:jfm=test;+vert

½ \a 漢。\inhibitglue 漢
```

Table 11. Commands for Japanese math fonts

| Japanese fonts                                                                                           | alphabetic fonts                                                   |
|----------------------------------------------------------------------------------------------------|--------------------------------------------------------------------|
| \jfam ∈ [0,256)                                                                                          | \fam                                                               |
| $\underline{jatextfont} = \{\langle \mathit{jfam} \rangle, \langle \mathit{jfont\_cs} \rangle\}$         | $\textfont(fam) = (font\_cs)$                                      |
| $\underline{jascriptfont} = \{\langle \mathit{jfam} \rangle, \langle \mathit{jfont\_cs} \rangle\}$       | $\scriptfont(fam)=(font\_cs)$                                      |
| $\underline{jascriptscriptfont} = \{\langle \mathit{jfam} \rangle, \langle \mathit{jfont\_cs} \rangle\}$ | $\scriptscriptfont \langle fam \rangle = \langle font\_cs \rangle$ |

Here, the character class of the ideographic full stop "o " (U+3002) is determined as follows:

- 2. The character class of " ", according to the JFM is zero.
- 3. However, LuaTEX-ja remembers that this " °" is obtained from " ° " by font features. The character class of " ° " is *non-zero value*, namely, 2000.
- 4. Hence the ideographic full stop "o " in above belongs the character class 2000.
- ■Imaginary characters As described before, you can specify several *imaginary characters* in chars field. The most of these characters are regarded as the characters of class 0 in pT<sub>E</sub>X. As a result, LuaT<sub>E</sub>X-ja can control typesetting finer than pT<sub>E</sub>X. The following is the list of imaginary characters:

#### 'boxbdd'

The beginning/ending of a hbox, and the beginning of a noindented (i.e., began by \noindent) paragraph.

#### 'parbdd'

The beginning of an (indented) paragraph.

#### 'jcharbdd'

A boundary between **JAchar** and anything else (such as **ALchar**, kern, glue, ...).

- -1 The left/right boundary of an inline math formula.
- ■Porting JFM from pT<sub>F</sub>X See Japanese version of this manual.

#### 7.5 Math font family

TeX handles fonts in math formulas by 16 font families, and each family has three fonts: \textfont, \scriptfont and \scriptscriptfont.

LuaTeX-ja's handling of Japanese fonts in math formulas is similar; Table 11 shows counterparts to TeX's primitives for math font families. There is no relation between the value of \fam and that of \jfam; with appropriate settings, you can set both \fam and \jfam to the same value. Here  $\langle \mathit{jfont\_cs} \rangle$  in the argument of  $\underline{\mathit{jatextfont}}$  etc. is a control sequence which is defined by \jfont, i.e., a  $\mathit{horizontal}$  Japanese font.

#### 7.6 Callbacks

LuaTeX-ja also has several callbacks. These callbacks can be accessed via luatexbase.add\_to\_callback function and so on, as other callbacks.

#### luatexja.load\_jfm callback

With this callback you can overwrite JFMs. This callback is called when a new JFM is loaded.

 $<sup>^{9}</sup>$ Omega, Aleph, LuaTeX and  $\varepsilon$ -(u)pTeX can handles 256 families, but an external package is needed to support this in plain TeX and LeTeX.

```
1 function ( jfm_info, <string> jfm_name)
2 return  new_jfm_info
3 end
```

The argument jfm\_info contains a table similar to the table in a JFM file, except this argument has chars field which contains character codes whose character class is not 0.

An example of this callback is the ltjarticle class, with forcefully assigning character class 0 to 'parbdd' in the JFM jfm-min.lua.

#### luatexja.define\_jfont callback

This callback and the next callback form a pair, and you can assign characters which do not have fixed code points in Unicode to non-zero character classes. This luatexja.define\_font callback is called just when new Japanese font is loaded.

```
1 function ( jfont_info, <number> font_number)
2  return  new_jfont_info
3 end
```

jfont\_info has the following fields, which may not overwritten by a user:

size The font size specified at \jfont in scaled points (1 sp =  $2^{-16}$  pt).

zw, zh, kanjiskip, xkanjiskip These are scaled value of those specified by the JFM, by the font size.

jfm The internal number of the JFM.

var The value of jfmvar key, which is specified at \jfont. The default value is the empty string.

**chars** The mapping table from character codes to its character classes.

The specification [i].chars= $\{\langle character \rangle, \ldots \}$  in the JFM will be stored in this field as chars= $\{[\langle character \rangle] = i, \ldots \}$ .

**char\_type** For  $i \in \omega$ , char\_type [i] is information of characters whose class is i, and has the following fields:

- width, height, depth, italic, down, left are just scaled value of those specified by the JFM, by the font size.
- align is a number which is determined from align field in the JFM:

$$\begin{cases} 0 & \text{'left' (default)} \\ 0.5 & \text{'middle'} \\ 1 & \text{'right'} \end{cases}$$

• For  $j \in \omega$ , [j] stores a kern or a glue which will be inserted between character class i and class j.

If a kern will be inserted, the value of this field is [j]={false,  $\langle kern\_node \rangle$ ,  $\langle ratio \rangle$ }, where  $\langle kern\_node \rangle$  is a node<sup>10</sup>. If a glue will be inserted, we have [j]={false,  $\langle spec\_node \rangle$ ,  $\langle ratio \rangle$ ,  $\langle icflag \rangle$ }, where  $\langle spec\_node \rangle$  is also a node, and  $\langle icflag \rangle = from\_jfm + \langle priority \rangle$ .

The returned table new\_jfont\_info also should include these fields, but you are free to add more fields (to use them in the luatexja.find\_char\_class callback). The font\_number is a font number.

A good example of this and the next callbacks is the luatexja-otf package, supporting "AJ1-xxx" form for Adobe-Japan1 CID characters in a JFM. This callback doesn't replace any code of LuaTeX-ja.

### ${\tt luatexja.find\_char\_class}\ callback$

This callback is called just when LuaTeX-ja is trying to determine which character class a character chr\_code belongs. A function used in this callback should be in the following form:

```
1 function (<number> char_class,  jfont_info, <number> chr_code)
2  if char_class~=0 then return char_class
3  else
4  ....
```

 $<sup>^{10}\</sup>mbox{This}$  version of LuaTeX-ja uses "direct access model" for accessing nodes, if possible.

```
return (<number> new_char_class or 0)
end
rend
```

The argument char\_class is the result of LuaTeX-ja's default routine or previous function calls in this callback, hence this argument may not be 0. Moreover, the returned new\_char\_class should be as same as char\_class when char\_class is not 0, otherwise you will overwrite the LuaTeX-ja's default routine.

#### luatexja.set\_width callback

This callback is called when LuaTeX-ja is trying to encapsule a **JAchar** *glyph\_node*, to adjust its dimension and position.

```
1 function ( shift_info,  jfont_info,  char_type)
2 return  new_shift_info
3 end
```

The argument shift\_info and the returned new\_shift\_info have down and left fields, which are the amount of shifting down/left the character in a scaled point.

A good example is test/valign.lua. After loading this file, the vertical position of glyphs is automatically adjusted; the ratio (height: depth) of glyphs is adjusted to be that of letters in the character class 0. For example, suppose that

- The setting of the JFM: (height) = 88x, (depth) = 12x (the standard values of Japanese Open-Type fonts);
- The value of the real font: (height) = 28y, (depth) = 5y (the standard values of Japanese TrueType fonts).

Then, the position of glyphs is shifted up by

$$\frac{88x}{88x + 12x}(28y + 5y) - 28y = \frac{26}{25}y = 1.04y.$$

#### 8 Parameters

#### 8.1 \ltjsetparameter

As described before, \ltjsetparameter and \ltjgetparameter are commands for accessing most parameters of LuaTeX-ja. One of the main reason that LuaTeX-ja didn't adopted the syntax similar to that of pTeX (e.g., \prebreakpenalty`) =10000) is the position of hpack\_filter callback in the source of LuaTeX, see Section 12.

\ltjsetparameter and \ltjglobalsetparameter are commands for assigning parameters. These take one argument which is a  $\langle key \rangle = \langle value \rangle$  list. The difference between these two commands is the scope of assignment; \ltjsetparameter does a local assignment and \ltjglobalsetparameter does a global one. They also obey the value of \globaldefs, like other assignments.

The following is the list of parameters which can be specified by the \ltjsetparameter command. [\cs] indicates the counterpart in pTeX, and symbols beside each parameter has the following meaning:

- "\*": values at the end of a paragraph or a hbox are adopted in the whole paragraph or the whole hbox.
- "†": assignments are always global.

```
jcharwidowpenalty = \langle penalty \rangle^* [\jcharwidowpenalty]
```

Penalty value for suppressing orphans. This penalty is inserted just after the last **JAchar** which is not regarded as a (Japanese) punctuation mark.

```
\underline{kcatcode} = \{\langle chr\_code \rangle, \langle natural\ number \rangle\}^*
```

An additional attributes which each character whose character code is  $\langle chr\_code \rangle$  has. At the present version, the lowermost bit of  $\langle natural\ number \rangle$  indicates whether the character is considered as a punctuation mark (see the description of jcharwidowpenalty above).

```
\underline{prebreak penalty} = \{\langle chr\_code \rangle, \langle penalty \rangle\}^* \text{ [} \underline{prebreak penalty]}
```

Set a penalty which is inserted automatically before the character  $\langle chr\_code \rangle$ , to prevent a line starts from this character. For example, a line cannot started with one of closing brackets " $\mathbb T$ ", so LuaTeX-ja sets

\ltjsetparameter{prebreakpenalty={`\dagger},10000}}

by default.

pTEX has following restrictions on \prebreakpenalty and \postbreakpenalty, but they don't exist in LuaTeX-ja:

- Both \prebreakpenalty and \postbreakpenalty cannot be set for the same character.
- We can set \prebreakpenalty and \postbreakpenalty up to 256 characters.

```
postbreakpenalty = \{\langle chr\_code \rangle, \langle penalty \rangle\}^* [\postbreakpenalty]
```

Set a penalty which is inserted automatically after the character  $\langle chr\_code \rangle$ , to prevent a line ends with this character.

Set whether inserting <u>xkanjiskip</u> is allowed before/after a **JAchar** whose character code is  $\langle chr\_code \rangle$ . The followings are allowed for  $\langle mode \rangle$ :

- **0**, inhibit Insertion of <a href="mailto:xkanjiskip">xkanjiskip</a> is inhibited before the character, nor after the character.
- **1**, **preonly** Insertion of **xkanjiskip** is allowed before the character, but not after.
- **2**, **postonly** Insertion of **xkanjiskip** is allowed after the character, but not before.
- 3, allow Insertion of  $\underline{xkanjiskip}$  is allowed both before the character and after the character. This is the default value.

This parameter is similar to the \inhibitxspcode primitive of pTeX, but not compatible with \inhibitxspcode.

```
alxspmode = \{\langle chr\_code \rangle, \langle mode \rangle\}^*  [\xspcode]
```

Set whether inserting  $\underline{\mathsf{xkanjiskip}}$  is allowed before/after a **ALchar** whose character code is  $\langle \mathit{chr\_code} \rangle$ . The followings are allowed for  $\langle \mathit{mode} \rangle$ :

- **0**, inhibit Insertion of xkanjiskip is inhibited before the character, nor after the character.
- 1, preonly Insertion of xkanjiskip is allowed before the character, but not after.
- **2**, **postonly** Insertion of **xkanjiskip** is allowed after the character, but not before.
- **3, allow** Insertion of <u>xkanjiskip</u> is allowed before the character and after the character. This is the default value.

Note that parameters <u>jaxspmode</u> and <u>alxspmode</u> share a common table, hence these two parameters are synonyms of each other.

```
\frac{\text{autospacing}}{\text{autospacing}} = \langle bool \rangle \text{ [\autospacing]}
\text{autoxspacing} = \langle bool \rangle \text{ [\autoxspacing]}
```

```
kanjiskip = \langle skip \rangle^* [\kanjiskip]
```

The default glue which inserted between two **JAchar**s. Changing current Japanese font does not alter this parameter, as pT<sub>E</sub>X.

If the natural width of this parameter is \maxdimen, LuaTeX-ja uses the value which is specified in the JFM for current Japanese font (See Subsection 7.4).

```
xkanjiskip = \langle skip \rangle^* [xkanjiskip]
```

The default glue which inserted between a **JAchar** and an **ALchar**. Changing current font does not alter this parameter, as pT<sub>F</sub>X.

As <u>kanjiskip</u>, if the natural width of this parameter is \maxdimen, LuaTeX-ja uses the value which is specified in the JFM for current Japanese font (See Subsection 7.4).

```
differentjfm = \langle mode \rangle^{\dagger}
```

Specify how glues/kerns between two **JAchar**s whose JFM (or size) are different. The allowed arguments are the followings:

```
average, both, large, small, pleft, pright, paverage
```

The default value is paverage. ...

```
\underline{\text{kansujichar}} = \langle ranges \rangle
\underline{\text{kansujichar}} = \{\langle digit \rangle, \langle chr\_code \rangle\}^* \text{ [\kansujichar]}
\text{direction} = \langle dir \rangle \text{ (always local)}
```

Assigning to this parameter has the same effect as  $\y$ oko (if  $\langle dir \rangle = 4$ ),  $\t$ ate (if  $\langle dir \rangle = 3$ ),  $\d$ tou (if  $\langle dir \rangle = 1$ ) or  $\t$ utod (if  $\langle dir \rangle = 11$ ). If the argument  $\langle dir \rangle$  is not one of 4, 3, 1 nor 11, the behavior of this assignment is undefined.

### 8.2 \ltjgetparameter

\ltjgetparameter is a control sequence for acquiring parameters. It always takes a parameter name as first argument.

```
1 \ltjgetparameter{differentjfm},
2 \ltjgetparameter{autospacing},
3 \ltjgetparameter{kanjiskip},
4 \ltjgetparameter{prebreakpenalty}{`)}.
paverage, 1, 0.0pt plus 0.4pt minus 0.5pt, 10000.
```

The return value of \ltjgetparameter is always a string, which is outputted by tex.write(). Hence any character other than space " "(U+0020) has the category code 12 (other), while the space has 10 (space).

• If first argument is one of the following, no additional argument is needed.

```
jcharwidowpenalty, yjabaselineshift, yalbaselineshift, autospacing, autoxspacing, kanjiskip, xkanjiskip, differentjfm, direction
```

Note that \ltjgetparameter{autospacing} and \ltjgetparameter{autoxspacing} returns 1 or 0, not true nor false.

 If first argument is one of the following, an additional argument—a character code, for example—is needed.

kcatcode, prebreakpenalty, postbreakpenalty, jaxspmode, alxspmode

 $\t \t in Spin on the state of the state of$ 

• \ltjgetparameter{jacharrange}{\langle range \rangle} returns 0 if "characters which belong to the character range \langle range \rangle are JAchar", 1 if "... are ALchar". Although there is no character range -1, specifying -1 to \langle rangle does not cause an error (returns 1).

- For an integer  $\langle digit \rangle$  between 0 and 9,  $\exists digit \rangle$  returns the character code of the result of  $\exists digit \rangle$ .
- \ltjgetparameter{adjustdir} returns a integer which represents the direction of the surrounding vertical list. As <u>direction</u>, the return value 1 means *down-to-up* direction, 3 means *tate* direction (vertical typesetting), and 4 means *yoko* direction (horizontal typesetting).
- For an integer  $\langle reg\_num \rangle$  between 0 and 65535, \ltjgetparameter{boxdim}{ $\langle reg\_num \rangle$ } returns the direction of \box $\langle reg\_num \rangle$ . If this box register is void, the returned value is zero.
- The following parameter names cannot be specified in \ltjgetparameter.

```
jatextfont, jascriptfont, jascriptscriptfont, jacharrange
```

• \ltjgetparameter{chartorange}{\langle chr\_code \rangle} returns the range number which \langle chr\_code \rangle belongs to (although there is no parameter named "chartorange").

If  $\langle chr\_code \rangle$  is between 0 and 127, this  $\langle chr\_code \rangle$  does not belong to any character range. In this case,  $\t = 0$  returns -1.

Hence, one can know whether  $\langle chr\_code \rangle$  is **JAchar** or not by the following:

```
\label{lightparameter} $$ \left( \frac{chr\_code}{1 if JAchar, 1 if ALchar} \right) $$
```

• Because the returned value is string, the following conditionals do not work if  $\underline{\text{kanjiskip}}$  (or  $\underline{\text{xkanjiskip}}$ ) has the stretch part or the shrink part.

```
\ifdim\ltjgetparameter{xkanjiskip}>\z0 ... \fi
The correct way is using a temporary register.
\@tempskipa=\ltjgetparameter{kanjiskip} \ifdim\@tempskipa>\z0 ... \fi
\@tempskipa=\ltjgetparameter{xkanjiskip}\ifdim\@tempskipa>\z0 ... \fi
```

# **9** Other Commands for plain T<sub>E</sub>X and L<sup>A</sup>T<sub>E</sub>X $2_{arepsilon}$

### 9.1 Commands for compatibility with pTFX

\ifdim\ltjgetparameter{kanjiskip}>\z0 ... \fi

The following commands are implemented for compatibility with pTeX. Note that the former five commands don't support JIS X 0213, but only JIS X 0208. The last \kansuji converts an integer into its Chinese numerals.

```
\kuten, \jis, \euc, \sjis, \ucs, \kansuji
```

These six commands takes an internal integer, and returns a *string*.

```
1 \newcount\hoge
2 \hoge="2423 %" 9251, 九二五一
3 \the\hoge, \kansuji\hoge\\ 12355, い
4 \jis\hoge, \char\jis\hoge\\ 一七〇一
```

To change characters of Chinese numerals for each digit, set kansujichar parameter:

```
1 \ltjsetparameter{kansujichar={1,`壹}}2 \ltjsetparameter{kansujichar={7,`漆}}3 \ltjsetparameter{kansujichar={0,`零}}4 \kansuji1701
```

## 9.2 \inhibitglue

\inhibitglue suppresses the insertion of **JAglue**. The following is an example, using a special JFM that there will be a glue between the beginning of a box and "あ", and also between "あ" and "ウ".

With the help of this example, we remark the specification of \inhibitglue:

- The call of \inhibitglue in the (internal) vertical mode is simply ignored.
- The call of \inhibitglue in the (restricted) horizontal mode is only effective on the spot; does not get over boundary of paragraphs. Moreover, \inhibitglue cancels ligatures and kernings, as shown in the last line of above example.
- The call of \inhibitglue in math mode is just ignored.

#### 9.3 \ltjdeclarealtfont

Using \ltjdeclarealtfont, one can "compose" more than one Japanese fonts. This \ltjdeclarealtfont uses in the following form:

where  $\langle base\_font\_cs \rangle$  and  $\langle alt\_font\_cs \rangle$  are defined by \jfont. Its meaning is

If the current Japanese font is  $\langle base\_font\_cs \rangle$ , characters which belong to  $\langle range \rangle$  is typeset by another Japanese font  $\langle alt\_font\_cs \rangle$ , instead of  $\langle base\_font\_cs \rangle$ .

Here  $\langle range \rangle$  is a comma-separated list of character codes, but also accepts negative integers:  $-n \ (n \ge 1)$  means that all characters of character classes n, with respect to JFM used by  $\langle base\_font\_cs \rangle$ . Note that characters which do not exist in  $\langle alt\_font\_cs \rangle$  are ignored.

For example, if \hoge uses jfm-ujis.lua, the standard JFM of LuaTeX-ja, then

 $\label{limit} $$ \| \sup_{0 \le x \le 1} -\| \sup_{0 \le x \le 1} -\| \sup_{0 \le x \le 1} -\| \sup_{0 \le x \le 1} -\| \sup_{0 \le x \le 1} -\| \sup_{0 \le x \le 1} -\| \sup_{0 \le x \le 1} -\| \sup_{0 \le x \le 1} -\| \sup_{0 \le x \le 1} -\| \sup_{0 \le x \le 1} -\| \sup_{0 \le x \le 1} -\| \sup_{0 \le x \le 1} -\| \sup_{0 \le x \le 1} -\| \sup_{0 \le x \le 1} -\| \sup_{0 \le x \le 1} -\| \sup_{0 \le x \le 1} -\| \sup_{0 \le x \le 1} -\| \sup_{0 \le x \le 1} -\| \sup_{0 \le x \le 1} -\| \sup_{0 \le x \le 1} -\| \sup_{0 \le x \le 1} -\| \sup_{0 \le x \le 1} -\| \sup_{0 \le x \le 1} -\| \sup_{0 \le x \le 1} -\| \sup_{0 \le x \le 1} -\| \sup_{0 \le x \le 1} -\| \sup_{0 \le x \le 1} -\| \sup_{0 \le x \le 1} -\| \sup_{0 \le x \le 1} -\| \sup_{0 \le x \le 1} -\| \sup_{0 \le x \le 1} -\| \sup_{0 \le x \le 1} -\| \sup_{0 \le x \le 1} -\| \sup_{0 \le x \le 1} -\| \sup_{0 \le x \le 1} -\| \sup_{0 \le x \le 1} -\| \sup_{0 \le x \le 1} -\| \sup_{0 \le x \le 1} -\| \sup_{0 \le x \le 1} -\| \sup_{0 \le x \le 1} -\| \sup_{0 \le x \le 1} -\| \sup_{0 \le x \le 1} -\| \sup_{0 \le x \le 1} -\| \sup_{0 \le x \le 1} -\| \sup_{0 \le x \le 1} -\| \sup_{0 \le x \le 1} -\| \sup_{0 \le x \le 1} -\| \sup_{0 \le x \le 1} -\| \sup_{0 \le x \le 1} -\| \sup_{0 \le x \le 1} -\| \sup_{0 \le x \le 1} -\| \sup_{0 \le x \le 1} -\| \sup_{0 \le x \le 1} -\| \sup_{0 \le x \le 1} -\| \sup_{0 \le x \le 1} -\| \sup_{0 \le x \le 1} -\| \sup_{0 \le x \le 1} -\| \sup_{0 \le x \le 1} -\| \sup_{0 \le x \le 1} -\| \sup_{0 \le x \le 1} -\| \sup_{0 \le x \le 1} -\| \sup_{0 \le x \le 1} -\| \sup_{0 \le x \le 1} -\| \sup_{0 \le x \le 1} -\| \sup_{0 \le x \le 1} -\| \sup_{0 \le x \le 1} -\| \sup_{0 \le x \le 1} -\| \sup_{0 \le x \le 1} -\| \sup_{0 \le x \le 1} -\| \sup_{0 \le x \le 1} -\| \sup_{0 \le x \le 1} -\| \sup_{0 \le x \le 1} -\| \sup_{0 \le x \le 1} -\| \sup_{0 \le x \le 1} -\| \sup_{0 \le x \le 1} -\| \sup_{0 \le x \le 1} -\| \sup_{0 \le x \le 1} -\| \sup_{0 \le x \le 1} -\| \sup_{0 \le x \le 1} -\| \sup_{0 \le x \le 1} -\| \sup_{0 \le x \le 1} -\| \sup_{0 \le x \le 1} -\| \sup_{0 \le x \le 1} -\| \sup_{0 \le x \le 1} -\| \sup_{0 \le x \le 1} -\| \sup_{0 \le x \le 1} -\| \sup_{0 \le x \le 1} -\| \sup_{0 \le x \le 1} -\| \sup_{0 \le x \le 1} -\| \sup_{0 \le x \le 1} -\| \sup_{0 \le x \le 1} -\| \sup_{0 \le x \le 1} -\| \sup_{0 \le x \le 1} -\| \sup_{0 \le x \le 1} -\| \sup_{0 \le x \le 1} -\| \sup_{0 \le x \le 1} -\| \sup_{0 \le x \le 1} -\| \sup_{0 \le x \le 1} -\| \sup_{0 \le x \le 1} -\| \sup_{0 \le x \le 1} -\| \sup_{0 \le x \le 1} -\| \sup_{0 \le x \le 1} -\| \sup_{0 \le x \le 1} -\| \sup_{0 \le x \le 1} -\| \sup_{0 \le x \le 1} -\| \sup_{0 \le x \le 1} -\| \sup_{0 \le x \le 1} -\| \sup_{0 \le x \le 1} -\| \sup_{0 \le x \le 1} -\| \sup_{0 \le x \le 1} -\| \sup_{0 \le x \le 1} -\| \sup_{0 \le x \le 1} -\| \sup_{0 \le x \le 1} -\| \sup_{0 \le x \le 1} -\| \sup_{0 \le x \le 1} -\| \sup_{0 \le x \le 1} -\| \sup_{0 \le x \le 1} -\| \sup_{0 \le x \le 1} -\| \sup_{0 \le x \le 1} -\| \sup$ 

does

If the current Japanese font is \hoge, U+3000–U+30FF and characters in class 1 (ideographic opening brackets) are typeset by \piyo.

## 10 Commands for LATEX $2_{\varepsilon}$

#### 10.1 Patch for NFSS2

Japanese patch for NFSS2 in LuaTeX-ja is based on plfonts.dtx which plays the same role in playEX  $2_{\varepsilon}$ . We will describe commands which are not described in Subsection 3.1.

#### additonal dimensions

Like platex 2<sub>E</sub>, LuaTeX-ja defines the following dimensions for information of current Japanese font:

```
\cht (height), \cdp (depth), \cHT (sum of former two),
\cwd (width), \cvs (lineskip), \chs (equals to \cwd)
```

and its \normalsize version:

```
\Cht (height), \Cdp (depth), \Cwd (width), \Cvs (equals to \baselineskip), \Chs (equals to \cwd).
```

Note that \cwd and \cHT may differ from \zw and \zh respectively. On the one hand the former dimensions are determined from the character "あ", but on the other hand \zw and \zh are specified by JFM.

\DeclareYokoKanjiEncoding{\(\langle\) encoding\)} \{\(\langle\) text-settings\)} \{\(\langle\) math-settings\\}

 $\verb|\DeclareTateKanjiEncoding|{\langle encoding\rangle}|{\langle text\text{-}settings\rangle}|{\langle math\text{-}settings\rangle}|$ 

In NFSS2 under LuaTeX-ja, distinction between alphabetic fonts and Japanese fonts are only made by their encodings. For example, encodings OT1 and T1 are encodings for alphabetic fonts, and Japanese fonts cannot have these encodings. These command define a new encoding scheme for Japanese font families.

\DeclareKanjiEncodingDefaults{\langle text-settings\rangle} \{\langle math-settings\rangle\}

The above 3 commands are just the counterparts for \DeclareFontEncodingDefaults and others.

 $\ensuremath Alphabet {\ensuremath{\langle unified-cmd \rangle} {\ensuremath{\langle al-cmd \rangle} } {\ensuremath{\langle ja-cmd \rangle} }$ 

 ${\langle al\text{-encoding}\rangle}_{\langle al\text{-family}\rangle}_{\langle al\text{-series}\rangle}_{\langle al\text{-shape}\rangle}$ 

This command sets the "accompanied" alphabetic font (given by the latter 4 arguments) with respect to a Japanese font given by the former 4 arguments.

#### \SetRelationFont

This command is almost same as \DeclareRelationFont, except that this command does a local assignment, where \DeclareRelationFont does a global assignment.

#### \userelfont

Change current alphabetic font encoding/family/... to the 'accompanied' alphabetic font family with respect to current Japanese font family, which was set by \DeclareRelationFont or \SetRelationFont. Like \fontfamily, \selectfont is required to take an effect.

#### \adjustbaseline

In pLTEX  $2_{\varepsilon}$ , \adjustbaseline sets \tbaselineshift to match the vertical center of "M" and that of " $\delta$ " in vertical typesetting:

$$\verb|\tbaselineshift| \leftarrow \frac{(h_{\mathrm{M}} + d_{\mathrm{M}}) - (h_{\not \varpi} + d_{\not \varpi})}{2} + d_{\not \varpi} - d_{\mathrm{M}},$$

where  $h_a$  and  $d_a$  denote the height of "a" and the depth, respectively. In LuaTeX-ja, this \adjustbaseline does similar task, namely setting the talbaselineshift parameter. If the LATeX is 2015/10/01 release or later, LuaTeX-ja use a Japanese character whose character class is zero, instead of ' $\varpi$ '.

### $fontfamily{\langle family \rangle}$

As in  $\LaTeX$  2 $_{\varepsilon}$ , this command changes current font family (alphabetic, Japanese, *or both*) to  $\langle family \rangle$ . See Subsection 10.2 for detail.

As  $\t$  | Lipideclarealtfont (Subsection 9.3), characters in  $\t$  range of the Japanese font (we say the base font) which specified by first 4 arguments are typeset by the Japanese font which specified by fifth to eighth arguments (we say the alternate font). An example is shown in Figure 5.

• In \ltjdeclarealtfont, the base font and the alternate font must be already defined. But this \DeclareAlternateKanjiFont is not so. In other words, \DeclareAlternateKanjiFont is effective only after current Japanese font is changed, or only after \selectfont is executed.

• ...

Figure 5. An example of \DeclareAlternateKanjiFont

As closing this subsection, we shall introduce an example of \SetRelationFont and \userelfont:

```
1 \makeatletter
2 \SetRelationFont{JY3}{\k@family}{m}{n}{0T1}{pag}{m}{n}
3 % \k@family: current Japanese font family
4 \userelfont\selectfont あいうabc
```

## 10.2 Detail of \fontfamily command

In this subsection, we describe when  $\fontfamily\langle family\rangle$  changes current Japanese/alphabetic font family. Basically, current Japanese fotn family is changed to  $\langle family\rangle$  if it is recognized as a Japanese font family, and similar with alphabetic font family. There is a case that current Japanese/alphabetic font family are both changed to  $\langle family\rangle$ , and another case that  $\langle family\rangle$  isn't recognized as a Japanese/alphabetic font family either.

- ■Recognition as Japanese font family First, Whether Japanese font family will be changed is determined in following order. This order is very similar to \fontfamily in plateX  $2_{\epsilon}$ , but we re-implemented in Lua. We use an auxiliary list  $N_{\rm I}$ .
  - 1. If the family  $\langle family \rangle$  has been defined already by \DeclareKanjiFamily,  $\langle family \rangle$  is recognized as a Japanese font family. Note that  $\langle family \rangle$  need not be defined under *current* Japanese font encoding.
  - 2. If the family  $\langle family \rangle$  has been listed in a list  $N_J$ , this means that  $\langle family \rangle$  is not a Japanese font family.
  - 3. If the luatexja-fontspec package is loaded, we stop here, and  $\langle family \rangle$  is not recognized as a Japanese font family.
    - If the luatexja-fontspec package is *not* loaded, now LuaTEX-ja looks whether there exists a Japanese font encoding  $\langle enc \rangle$  such that a font definition named  $\langle enc \rangle \langle family \rangle$ . fd (the file name is all lowercase) exists. If so,  $\langle family \rangle$  is recognized as a Japanese font family (the font definition file won't be loaded here). If not,  $\langle family \rangle$  is not a Japanese font family, and  $\langle family \rangle$  is appended to the list  $N_J$ .
- **Recognition as alphabetic font family** Next, whether alphabetic font family will be changed is determined in following order. We use auxiliary lists  $F_A$  and  $N_A$ ,
  - 1. If the family  $\langle family \rangle$  has been listed in a list  $F_A$ ,  $\langle family \rangle$  is recognized as an alphabetic font family.
  - 2. If the family  $\langle family \rangle$  has been listed in a list  $N_{\rm A}$ , this means that  $\langle family \rangle$  is not an alphabetic font family.
  - 3. If there exists an alphabetic font encoding such that the family  $\langle family \rangle$  has been defined under it,  $\langle family \rangle$  is recognized as an alphabetic font family, and to memorize this,  $\langle family \rangle$  is appended to the list  $F_A$ .

Figure 6. An example of TateFeatures etc.

4. Now LuaTeX-ja looks whether there exists an alphabetic font encoding  $\langle enc \rangle$  such that a font definition named  $\langle enc \rangle \langle family \rangle$ . fd (the file name is all lowercase) exists. If so, current alphabetic font family will be changed to  $\langle family \rangle$  (the font definition file won't be loaded here). If not, current alphabetic font family won't be changed, and  $\langle family \rangle$  is appended to the list  $N_A$ .

Also, each call of \DeclareFontFamily after loading of LuaTeX-ja makes the second argument (family) is appended to the list  $F_A$ .

The above order is very similar to \fontfamily in pLATEX  $2_{\varepsilon}$ , but more complicated (clause 3.). This is because pLATEX  $2_{\varepsilon}$  is a format however LuaTeX-ja is not, hence LuaTeX-ja does not know calls of \DeclareFontFamily before itself is loaded.

■Remarks Of course, there is a case that  $\langle family \rangle$  is not recognized as a Japanese font family, nor an alphabetic font family. In this case, LuaT<sub>E</sub>X-ja treats "the argument  $\langle family \rangle$  is wrong", so set both current alphabetic and Japanese font family to  $\langle family \rangle$ , to use the default family for font substitution.

## 11 Addon packages

#### 11.1 luatexja-fontspec

As described in Subsection 3.2, this optional package provides the counterparts for several commands defined in the fontspec package (requires fontspec v2.4). In addition to OpenType font features in the original fontspec, the following "font features" specifications are allowed for the commands of Japanese version:

```
CID=\langle name \rangle, JFM=\langle name \rangle, JFM-var=\langle name \rangle
```

These 3 keys correspond to cid, jfm and jfmvar keys for \jfont and \tfont respectively. See Subsections 7.1 and 7.3 for details of cid, jfm and jfmvar keys.

The CID key is effective only when with NoEmbed described below. The same JFM cannot be used in both horizontal Japanese fonts and vertical Japanese fonts, hence the JFM key will be actually used in YokoFeatures and TateFeatures keys.

#### NoEmbed

By specifying this key, one can use "name-only" Japanese font which will not be embedded in the output PDF file. See Subsection 7.3.

Kanjiskip=\langle bool \rangle

```
{\tt TateFeatures=\{\langle \textit{features}\rangle\},\, TateFont=\langle \textit{font}\rangle}
```

The TateFeatures key specifies font features which are only turned on in vertical writing, such as Style=VerticalKana (vkna feature). Similarly, the TateFont key specifies the Japanese font which will be used only in vertical writing. A demonstrarion is shown in Figure 6.

```
1 \jfontspec[
2 AltFont={
3 {Range="4E00-"67FF, Color=007F00},
4 {Range="6800-"9EFF, Color=0000FF},
5 {Range="3040-"306F, Font=KozGoPr6N-Regular},
6 }
7 ]{KozMinPr6N-Regular}
8 日本国民は、正当に選挙された国会における代表者を通じて行動し、われらとわれらの子孫のために、
9 諸国民との協和による成果と、わが国全土にわたつて自由のもたらす恵沢を確保し、……
```

日本国民は、正当に選挙された国会における代表者を通じて行動し、われらとわれらの子孫のために、諸国民との協和による成果と、わが国全土にわたつて自由のもたらす恵沢を確保し、……

Figure 7. An example of AltFont

```
YokoFeatures={\langle features \rangle}
```

The YokoFeatures key specifies font features which are only turned on in horizontal writing,. A demonstrarion is shown in Figure 6.

#### AltFont

As \ltjdeclarealtfont (Subsection 9.3) and \DeclareAlternateKanjiFont (Subsection 10.1), with this key, one can typeset some Japanese characters by a different font and/or using different features. The AltFont feature takes a comma-separated list of comma-separated lists, as the following:

```
AltFont = {
...
{ Range=\langle \text{, \langle features} \},
{ Range=\langle \text{, \left features} \},
{ Range=\langle \text{range} \, \text{Font=\langle font name} \},
...
}
```

Each sublist should have the Range key (sublist which does not contain Range key is simply ignored). A demonstrarion is shown in Figure 7.

■Remark on AltFont, YokoFeatures, TateFeatures keys In AltFont, YokoFeatures, TateFeatures keys, one cannot specify per-shape settings such as BoldFeatures. For example,

```
AltFont = {
    { Font=HogeraMin-Light, BoldFont=HogeraMin-Bold,
        Range="3000-"30FF, BoldFeatures={Color=007F00} }
}
does not work. Instead, one have to write
UprightFeatures = {
    AltFont = { { Font=HogeraMin-Light, Range="3000-"30FF, } },
},
BoldFeatures = {
    AltFont = { { Font=HogeraMin-Bold, Range="3000-"30FF, Color=007F00 } },
}
```

On the other hand, YokoFeatures, TateFeatures and TateFont keys can be specified in each list in the AltFont key. Also, one can specify AltFont inside YokoFeatures, TateFeatures.

Note that features which are specified in YokoFeatures and TateFeatures are always interpreted after other "direction-independent" features. This explains why \addjfontfeatures at line 6 in Figure 6 has no effect, because a color specification is already done in YokoFeatures and TateFeatures keys.

#### 11.2 luatexja-otf

This optional package supports typesetting characters in Adobe-Japan1 character collection (or other CID character collection, if the font is supported). The package luatexja-otf offers the following 2 low-level

| no adjustment    | 以上の原理は、「包除原理」とよく呼ばれるが |
|------------------|-----------------------|
| without priority | 以上の原理は、「包除原理」とよく呼ばれるが |
| with priority    | 以上の原理は、「包除原理」とよく呼ばれるが |

Note: the value of  $\underline{\text{kanjiskip}}$  is  $0 \text{ pt}_{-1/5 \text{ em}}^{+1/5 \text{ em}}$  in this figure, for making the difference obvious.

Figure 8. Line adjustment

commands:

 $\CID\{\langle number \rangle\}\$ 

Typeset a character whose CID number is  $\langle number \rangle$ .

 $\UTF{\langle hex\_number \rangle}$ 

Typeset a character whose character code is  $\langle hex\_number \rangle$  (in hexadecimal). This command is similar to  $\c$  is  $\langle hex\_number \rangle$ , but please remind remarks below.

This package automatically loads luatexja-ajmacros.sty, which is slightly modified version of ajmacros.sty<sup>11</sup>. Hence one can use macros which sre defined in ajmacros.sty, such as \aj半角.

- ■Remarks Characters by \CID and \UTF commands are different from ordinary characters in the following points:
  - Always treated as JAchars.
  - Processing codes for supporting OpenType features (e.g., glyph replacement and kerning) by the luaotfload package is not performed to these characters.
- ■Additional syntax of JFM The package luatexja-otf extends the syntax of JFM; the entries of chars table in JFM now allows a string in the form 'AJ1-xxx', which stands for the character whose CID number in Adobe-Japan1 is xxx.

This extended notation is used in the standard JFM jfm-ujis.lua to typeset halfwidth Hiragana glyphs (CID 516-598) in halfwidth.

■IVS support Recent fonts support Ideographic Variation Selector (IVS). luaotfload and fontspec packages used to be not supported IVS, so we implemented experimental IVS support in luatexja-otf, which is activated by

\directlua{luatexja.otf.enable\_ivs()}

However, recent luaotfload and fontspec packages seem to support IVS, so we don't execute above command anymore.

#### 11.3 luatexja-adjust

(see Japanese version of this manual)

## 11.4 luatexja-ruby

This addon package provides functionality of "ruby" (*furigana*) annotations using callbacks of LuaT<sub>E</sub>X-ja. There is no detailed manual of luatexja-ruby.sty in English. (Japanese manual is another PDF file, luatexja-ruby.pdf.)

**Group-ruby** By default, ruby characters (the second argument of \ruby) are attached to base characters (the first argument), as one object. This type of ruby is called *group-ruby*.

<sup>&</sup>lt;sup>11</sup>Useful macros by iNOUE Koich!, for the japanese-off package.

```
1 東西線\ruby{妙典}{みようでん}駅は……\東西線の\ruby{妙典}{みようでん}駅は……\2 東西線の\ruby{妙典}{みようでん}駅は……\東西線の妙 典駅は……3 東西線\ruby{妙典}{みようでん}という駅……\\東西線の妙 典という駅……\4 東西線\ruby{葛西}{かさい}駅は……東西線の妙 典という駅……
```

As the above example, ruby hangover is allowed on the Hiragana before/after its base characters.

**Mono-ruby** To attach ruby characters to each base characters (*mono-ruby*), one should use \ruby multiple times:

1 東西線の\ruby{妙}{みよう}\ruby{典}{でん}駅は…… 東西線の炒 典駅は……

**Jukugo-ruby** Vertical bar | denotes a boundary of *groups*.

```
      1 \ruby{妙|典}{みよう|でん}\

      2 \ruby{葛|西}{か|さい}\
      妙典 葛西 神楽坂

      3 \ruby{神楽|坂}{かぐら|ざか}
```

If there are multiple groups in one \ruby call, A linebreak between two groups is allowed.

If the width of ruby characters are longer than that of base characters, \ruby automatically selects the appropriate form among the line-head form, the line-middle form, and the line-end form.

## 11.5 lltjext.sty

pLATEX supplies additional macros for vertical writing in the plext package. The lltjext package which we want to describe here is the LuaTeX-ja counterpart of the plext package.

tabular, array, minipage environments

These environments are extended by <dir>, which specifies the direction, as follows:

```
\begin{tabular}<dir>[pos]{table spec} ... \end{tabular}
\begin{array}<dir>[pos]{table spec} ... \end{array}
\begin{minipage}<dir>[pos]{width} ... \end{minipage}
```

This option permits one of the following five values. If none of them is specified, the direction inside the environment is same as that outside the environment.

- y yoko direction (horizontal writing)
- t tate direction (vertical writing)
- **z** *utod* direction if direction outside the env. is *tate*.
- d dtou direction
- u utod direction

```
\parbox < (dir) > [(pos)] {(width)} {(contents)} 
 \parbox command is also extended by <dir>.
```

```
This commands typeset ⟨contents⟩ in LR-mode, in ⟨dir⟩ direction. If ⟨width⟩ is positive, the width of the box becomes this ⟨width⟩. In this case, ⟨contents⟩ will be aligned ...

picture environment

\rensuji[⟨pos⟩]{⟨contents⟩}, \rensujiskip

\Kanji{⟨counter_name⟩}

\kasen{⟨contents⟩}, \bou{⟨contents⟩}, \boutenchar
```

## **Part III**

# **Implementations**

 $\pos(dir) = [\langle width \rangle] [\langle pos \rangle] \{\langle contents \rangle\}$ 

## 12 Storing Parameters

### 12.1 Used dimensions, attributes and whatsit nodes

Here the following is the list of dimensions and attributes which are used in LuaTeX-ja.

- \jQ (dimension) \jQ is equal to  $1 Q = 0.25 \, \text{mm}$ , where "Q" (also called "級") is a unit used in Japanese phototypesetting. So one should not change the value of this dimension.
- \jH (dimension) There is also a unit called "歯" which equals to 0.25 mm and used in Japanese photo-typesetting. This \jH is the same \dimen register as \jQ.
- \ltj@zw (dimension) A temporal register for the "full-width" of current Japanese font. The command \zw sets this register to the correct value, and "return" this register itself.
- \ltj@zh (dimension) A temporal register for the "full-height" (usually the sum of height of imaginary body and its depth) of current Japanese font. The command \zh sets this register to the correct value, and "return" this register itself.
- \jfam (attribute) Current number of Japanese font family for math formulas.
- \ltj@curjfnt (attribute) The font index of current Japanese font for horizontal direction.
- \ltj@curtfnt (attribute) The font index of current Japanese font for vertical direction.
- \ltj@charclass (attribute) The character class of a **JAchar**. This attribute is only set on a *glyph\_node* which contains a **JAchar**.
- \ltj@yablshift (attribute) The amount of shifting the baseline of alphabetic fonts in scaled point  $(2^{-16} \, \text{pt})$ .
- \ltj@ykblshift (attribute) The amount of shifting the baseline of Japanese fonts in scaled point  $(2^{-16} \, \text{pt})$ .

```
\ltj@tablshift (attribute)
```

\ltj@tkblshift (attribute)

\ltj@autospc (attribute) Whether the auto insertion of kanjiskip is allowed at the node.

\ltj@autoxspc (attribute) Whether the auto insertion of xkanjiskip is allowed at the node.

\ltj@icflag (attribute) An attribute for distinguishing "kinds" of a node. One of the following value is assigned to this attribute:

*italic* (1) Kerns from italic correction (\/), or from kerning information of a Japanese font. These kerns are "ignored" in the insertion process of **JAglue**, unlike explicit \kern.

packed (2)

kinsoku (3) Penalties inserted for the word-wrapping process (kinsoku shori) of Japanese characters.

 $(from\_jfm - 2) - (from\_jfm + 2) (4-8)$  Glues/kerns from JFM.

kanji\_skip (9), kanji\_skip\_jfm (10) Glues from kanjiskip.

xkanji\_skip (11), xkanji\_skip\_jfm (12) Glues from xkanjiskip.

processed (13) Nodes which is already processed by ....

ic\_processed (14) Glues from an italic correction, but already processed in the insertion process of JAglues.

**boxbdd** (15) Glues/kerns that inserted just the beginning or the ending of an hbox or a paragraph.

\ltj@kcat i (attribute) Where i is a natural number which is less than 7. These 7 attributes store bit vectors indicating which character block is regarded as a block of **JAchars**.

\ltj@dir (attribute) dir\_node\_auto (128)

dir\_node\_manual (256)

\ltjlineendcomment (counter)

Furthermore, LuaTEX-ja uses several user-defined whatsit nodes for internal processing. All those nodes except *direction* whatsits store a natural number (hence its type is 100). *direction* whatsits store a node list, hence its type is 110. Their user\_id (used for distinguish user-defined whatsits) are allocated by luatexbase.newuserwhatsitid.

inhibitglue Nodes for indicating that \inhibitglue is specified. The value field of these nodes doesn't matter.

**stack\_marker** Nodes for LuaTEX-ja's stack system (see the next subsection). The value field of these nodes is current group level.

char\_by\_cid Nodes for JAchar which the callback process of luaotfload won't be applied, and the character code is stored in the value field. Each node of this type are converted to a glyph\_node after the callback process of luaotfload. Nodes of this type is used in \CID, \UTF and IVS support.

**replace\_vs** Similar to *char\_by\_cid* whatsits above. These nodes are for **ALchar** which the callback process of luaotfload won't be applied.

begin-par Nodes for indicating beginning of a paragraph. A paragraph which is started by \item in list-like environments has a horizontal box for its label before the actual contents. So ...

#### direction

These whatsits will be removed during the process of inserting JAglues.

## 12.2 Stack system of LuaT<sub>F</sub>X-ja

■Background LuaT<sub>E</sub>X-ja has its own stack system, and most parameters of LuaT<sub>E</sub>X-ja are stored in it. To clarify the reason, imagine the parameter <u>kanjiskip</u> is stored by a skip, and consider the following source:

```
1 \ltjsetparameter{kanjiskip=0pt}ふがふが.%
2 \setbox0=\hbox{%
3 \ltjsetparameter{kanjiskip=5pt}ほげほげ} ふがふが.ほ げ ほ げ.ぴよぴよ4 \box0.ぴよぴよ\par
```

As described in Subsection 8.1, the only effective value of <a href="kanjiskip">kanjiskip</a> in an hbox is the latest value, so the value of <a href="kanjiskip">kanjiskip</a> which applied in the entire hbox should be 5 pt. However, by the implementation method of LuaTeX, this "5 pt" cannot be known from any callbacks. In the tex/packaging.w, which is a file in the source of LuaTeX, there are the following codes:

```
1226 void package(int c)
1227 {
                                     /* height of box */
      scaled h:
1228
      halfword p;
                                     /* first node in a box */
1229
      scaled d;
                                     /* max depth */
1230
      int grp;
1231
      grp = cur_group;
1232
      d = box_max_depth;
1233
      unsave();
1234
      save_ptr -= 4;
1235
       if (cur list.mode field == -hmode) {
           cur_box = filtered_hpack(cur_list.head_field,
                                      cur_list.tail_field, saved_value(1),
                                      saved_level(1), grp, saved_level(2));
1239
           subtype(cur_box) = HLIST_SUBTYPE_HBOX;
```

Notice that unsave() is executed *before* filtered\_hpack(), where hpack\_filter callback is executed) here. So "5 pt" in the above source is orphaned at unsave(), and hence it can't be accessed from hpack\_filter callback.

**■Implementation** The code of stack system is based on that in a post of Dev-luatex mailing list<sup>12</sup>.

These are two TeX count registers for maintaining information: \ltj@@stack for the stack level, and \ltj@@group@level for the TeX's group level when the last assignment was done. Parameters are stored in one big table named charprop\_stack\_table, where charprop\_stack\_table[i] stores data of stack level i. If a new stack level is created by \ltjsetparameter, all data of the previous level is copied.

To resolve the problem mentioned in above paragraph "Background", LuaT<sub>E</sub>X-ja uses another trick. When the stack level is about to be increased, a whatsit node whose type, subtype and value are 44 (*user\_defined*), *stack\_marker* and the current group level respectively is appended to the current list (we refer this node by *stack\_flag*). This enables us to know whether assignment is done just inside a hbox. Suppose that the stack level is *s* and the T<sub>E</sub>X's group level is *t* just after the hbox group, then:

- If there is no *stack\_flag* node in the list of the contents of the hbox, then no assignment was occurred inside the hbox. Hence values of parameters at the end of the hbox are stored in the stack level *s*.
- If there is a  $stack\_flag$  node whose value is t + 1, then an assignment was occurred just inside the hbox group. Hence values of parameters at the end of the hbox are stored in the stack level s + 1.
- If there are *stack\_flag* nodes but all of their values are more than *t* + 1, then an assignment was occurred in the box, but it is done in more internal group. Hence values of parameters at the end of the hbox are stored in the stack level *s*.

Note that to work this trick correctly, assignments to \ltj@@stack and \ltj@@group@level have to be local always, regardless the value of \globaldefs. To solve this problem, we use another trick: the assignment \directlua{tex.globaldefs=0} is always local.

## 12.3 Lua functions of the stack system

In this subsection, we will see how a user use LuaTeX-ja's stack system to store some data which obeys the grouping of TeX.

The following function can be used to store data into a stack:

 $<sup>^{12}\</sup>hbox{\tt [Dev-luatex]}\ \hbox{\tt tex.currentgrouplevel}, a post at 2008/8/19$  by Jonathan Sauer.

Figure 9. Definiton of parameter setting commands

```
luatexja.stack.set_stack_table(index, <any> data)
```

Any values which except nil and NaN are usable as *index*. However, a user should use only negative integers or strings as *index*, since natural numbers are used by LuaTeX-ja itself. Also, whether *data* is stored locally or globally is determined by luatexja.isglobal (stored globally if and only if luatexja.isglobal == 'global').

Stored data can be obtained as the return value of

```
luatexja.stack.get_stack_table(index, <any> default, <number> level)
```

where *level* is the stack level, which is usually the value of \ltj@@stack, and *default* is the default value which will be returned if no values are stored in the stack table whose level is *level*.

### 12.4 Extending Parameters

Keys for \ltjsetparameter and \ltjgetparameter can be extended, as in luatexja-adjust.

■Setting parameters Figure 9 shows the *most outer* definition of two commands, \ltjsetparameter and \ltjglobalsetparameter. Most important part is the last \setkeys, which is offered by the xkeyval package.

Hence, to add a key in \ltjsetparameter, one only have to add a key whose prefix is ltj and whose family is japaram, as the following.

```
\define@key[ltj]{japaram}{...}{...}
```

\ltjsetparameter and \ltjglobalsetparameter automatically sets luatexja.isglobal. Its meaning is the following.

$$luatexja.isglobal = \begin{cases} 'global' & global \\ '' & local \end{cases}$$
 (1)

This is determined not only by command name (\ltjsetparameter or \ltjglobalsetparameter), but also by the value of \globaldefs.

■Getting parameters \ltjgetparameter is implemented by a Lua script.

For parameters that do not need additional arguments, one only have to define a function in the table luatexja.unary\_pars. For example, with the following function, \ltjgetparameter{hoge} returns a string 42.

```
1 function luatexja.unary_pars.hoge (t)
2   return 42
3 end
```

Here the argument of luatexja.unary\_pars.hoge is the stack level of LuaTeX-ja's stack system (see Subsection 12.2).

On the other hand, for parameters that need an additional argument (this must be an integer), one have to define a function in luatexja.binary\_pars first. For example,

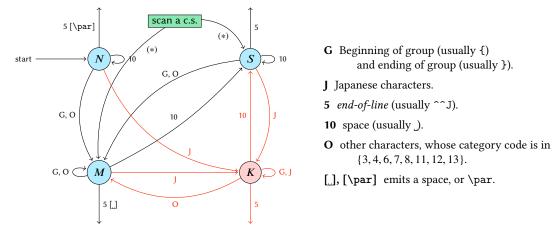

- We omitted about category codes 9 (ignored), 14 (comment), and 15 (invalid) from the above diagram. We also
  ignored the input like "^A" or "^df".
- When a character whose category code is 0 (*escape character*) is seen by TEX, the input processor scans a control sequence (scan a c.s.). These paths are not shown in the above diagram.

After that, the state is changed to State S (skipping blanks) in most cases, but to State M (middle of line) sometimes.

Figure 10. State transitions of pTeX's input processor

```
1 function luatexja.binary_pars.fuga (c, t)
2 return tostring(c) .. ', ' .. tostring(42)
3 end
```

Here the first argument t is the stack level, as before. The second argument c is just the second argument of  $\t$  is just the second argument t is just the second argument t is jus

For parameters that need an additional argument, one also have to execute the TEX code like \ltj@ddecl@array@param{fuga}

to indicate that "the parameter fuga needs an additional argument".

## 13 Linebreak after a Japanese Character

## 13.1 Reference: behavior in pT<sub>F</sub>X

In pTeX, a line break after a Japanese character doesn't emit a space, since words are not separated by spaces in Japanese writings. However, this feature isn't fully implemented in LuaTeX-ja due to the specification of callbacks in LuaTeX. To clarify the difference between pTeX and LuaTeX, We briefly describe the handling of a line break in pTeX, in this subsection.

pTeX's input processor can be described in terms of a finite state automaton, as that of TeX in Section 2.5 of [1]. The internal states are as follows:

- State N: new line
- State S: skipping spaces
- State *M*: middle of line
- State K: after a Japanese character

The first three states—N, S, and M—are as same as  $T_EX$ 's input processor. State K is similar to state M, and is entered after Japanese characters. The diagram of state transitions are indicated in Figure 10. Note that  $pT_EX$  doesn't leave state K after "beginning/ending of a group" characters.

## 13.2 Behavior in LuaT<sub>F</sub>X-ja

States in the input processor of LuaTeX is the same as that of TeX, and they can't be customized by any callbacks. Hence, we can only use process\_input\_buffer and token\_filter callbacks for to suppress a space by a line break which is after Japanese characters.

However, token\_filter callback cannot be used either, since a character in category code 5 (*end-of-line*) is converted into an space token *in the input processor*. So we can use only the process\_input\_buffer callback. This means that suppressing a space must be done *just before* an input line is read.

Considering these situations, handling of an end-of-line in LuaTFX-ja are as follows:

A character whose character code is  $\t line end comment^{13}$  is appended to an input line, before LuaTeX actually process it, if and only if the following three conditions are satisfied:

- 1. The category code of \endlinechar 14 is 5 (end-of-line).
- 2. The category code of \ltjlineendcomment itself is 14 (comment).
- 3. The input line matches the following "regular expression":

```
(any char)^*(JAchar)(\{catcode = 1\} \cup \{catcode = 2\})^*
```

**■Remark** The following example shows the major difference from the behavior of pTeX.

```
\fontspec[Ligatures=TeX]{Linux Libertine 0}
\text{2 \ltjsetparameter{autoxspacing=false}}
\tipsetparameter{jacharrange={-6}}x\to xyz\'u
\text{4 y\ltjsetparameter{jacharrange={+6}}z\cuto}
```

It is not strange that " $\delta$ " does not printed in the above output. This is because T<sub>E</sub>X Gyre Termes does not contain " $\delta$ ", and because " $\delta$ " in line 3 is considered as an **ALchar**.

Note that there is no space before "y" in the output, but there is a space before "u". This follows from following reasons:

- When line 3 is processed by process\_input\_buffer callback, "\$\overline{b}\overline{b}\overline{c}\overline{c}\ov
- When line 4 is processed by process\_input\_buffer callback, "\" is considered as an **ALchar**. Since line 4 ends with an **ALchar**, the linebreak immediately after this line emits a space.

## 14 Patch for the listings Package

It is well-known that the listings package outputs weird results for Japanese input. The listings package makes most of letters active and assigns output command for each letter ([2]). But Japanese characters are not included in these activated letters. For pTEX series, there is no method to make Japanese characters active; a patch jlisting.sty ([4]) resolves the problem forcibly.

In LuaTeX-ja, the problem is resolved by using the process\_input\_buffer callback. The callback function inserts the output command (active character \liplineendcomment) before each letter above U+0080. This method can omits the process to make all Japanese characters active (most of the activated characters are not used in many cases).

If the listings package and LuaTeX-ja were loaded, then the patch lltjp-listings is loaded automatically at \begin{document}.

<sup>13</sup> Its default value is "FFFFF, so U+FFFFF is used. The category code of U+FFFFF is set to 14 (comment) by LuaTeX-ja.

<sup>&</sup>lt;sup>14</sup>Usually, it is  $\langle return \rangle$  (whose character code is 13).

## 14.1 Notes and additional keys

■Variation selectors Iltjp-listings add two keys, namely vsraw and vscmd, which specify how variation selectors are treated in lstlisting or other environments. Note that these additional keys are not usable in the preamble, since Iltjp-listings is loaded at \begin{document}.

vsraw is a key which takes a boolean value, and its default value is false.

• If the vsraw key is true, then variation selectors are "combined" with the previous character.

```
    1 \begin{lstlisting} [vsraw=true]

    2 葛臘城市,葛臘飾区,葛西
    1 葛城市,葛飾区,葛西

    3 \end{lstlisting}
```

• If the vsraw key is false, then variation selectors are typeset by an appropriate command, which is specified by the vscmd key. The default setting of the vscmd key produces the following.

```
1 \begin{lstlisting} [vsraw=false,2 vscmd=\ltjlistingsvsstdcmd]1 葛剛城市, 葛臘飾区, 葛西3 葛臘城市, 葛臘飾区, 葛西4 \end{lstlisting}
```

For example, the following code is the setting of the vscmd key in this document.

```
1 \def\IVSA#1#2#3#4#5{%
2 \textcolor{blue}{\raisebox{3.5pt}{\tt%
3 \fboxsep=0.5pt\fbox{\tiny \oalign{0#1#2\crcr#3#4#5\crcr}}}%
4 }
5 {\catcode`\%=11
6 \gdef\IVSB#1{\expandafter\IVSA\directlua{
7 local cat_str = luatexbase.catcodetables['string']
8 tex.sprint(cat_str, string.format('%X', 0xE00EF+#1))
9 }}
10 \lstset{vscmd=\IVSB}
```

The default output command of variation selectors is stored in \ltjlistingsvsstdcmd.

■The doubleletterspace key Even the column format is [c]fixed, sometimes characters are not vertically aligned. The following example is typeset with basewidth=2em, and you'll see the leftmost "H" are not vertically aligned.

```
1 : H :
2 : H H H H :
```

Iltjp-listing adds the doubleletterspace key (not activated by default, for compatibility) to improve the situation, namely doubles inter-character space in each output unit. With this key, the above input now produces better output.

```
1 : H :
2 : H H H H :
```

#### 14.2 Class of characters

Roughly speaking, the listings package processes input as follows:

- 1. Collects letters and digits, which can be used for the name of identifiers.
- 2. When reading an other, outputs the collected character string (with modification, if needed).
- 3. Collects others.
- 4. When reading a *letter* or a *digit*, outputs the collected character string.

5. Turns back to 1.

By the above process, line breaks inside of an identifier are blocked. A flag \lst@ifletter indicates whether the previous character can be used for the name of identifiers or not.

For Japanese characters, line breaks are permitted on both sides except for brackets, dashes, etc. Hence the patch <code>lltjp-listings</code> introduces a new flag <code>\lst@ifkanji</code>, which indicates whether the previous character is a Japanese character or not. For illustration, we introduce following classes of characters:

|               | Letter                | Other          | Kanji                 | Open             | Close            |
|---------------|-----------------------|----------------|-----------------------|------------------|------------------|
| \lst@ifletter | T                     | F              | T                     | F                | T                |
| \lst@ifkanji  | F                     | F              | T                     | T                | F                |
| Meaning       | char in an identifier | other alphabet | most of Japanese char | opening brackets | closing brackets |

Note that *digits* in the listings package can be Letter or Other according to circumstances.

For example, let us consider the case an Open comes after a Letter. Since an Open represents Japanese open brackets, it is preferred to be permitted to insert line break after the Letter. Therefore, the collected character string is output in this case.

The following table summarizes  $5 \times 5 = 25$  cases:

|      |                                  |         | Next                                                 |       |      |                      |  |
|------|----------------------------------|---------|------------------------------------------------------|-------|------|----------------------|--|
|      |                                  | Letter  | Other                                                | Kanji | Open | Close                |  |
| Prev | Letter<br>Other<br>Kanji<br>Open |         | outputs<br>collects outputs<br>outputs<br>collects _ |       |      | collects<br>collects |  |
|      | Close                            | outputs |                                                      |       |      | collects             |  |

In the above table,

- "outputs" means to output the collected character string (i.e., line breaking is permitted there).
- "collects" means to append the next character to the collected character string (i.e., line breaking is prohibited there).

Characters above or equal to U+0080 *except Variation Selectors* are classified into above 5 classes by the following rules:

- ALchars above or equal to U+0080 are classified as Letter.
- JAchars are classified in the order as follows:
  - 1. Characters whose prebreakpenalty is greater than or equal to 0 are classified as Open.
  - 2. Characters whose postbreakpenalty is greater than or equal to 0 are classified as Close.
  - 3. Characters that don't satisfy the above two conditions are classified as Kanji.

The width of halfwidth kana (U+FF61-U+FF9F) is same as the width of **ALchar**; the width of the other **JAchar**s is double the width of **ALchar**.

This classification process is executed every time a character appears in the lstlisting environment or other environments/commands.

## 15 Cache Management of LuaT<sub>E</sub>X-ja

LuaTeX-ja creates some cache files to reduce the loading time. in a similar way to the luaotfload package:

• Cache files are usually stored in (and loaded from) \$TEXMFVAR/luatexja/.

Table 12. cid key and corresponding files

| cid key        | name of the cache             | used CMaps         |                   |
|----------------|-------------------------------|--------------------|-------------------|
| Adobe-Japan1-* | ltj-cid-auto-adobe-japan1.lua | UniJIS2004-UTF32-* | Adobe-Japan1-UCS2 |
| Adobe-Korea1-* | ltj-cid-auto-adobe-korea1.lua | UniKS-UTF32-*      | Adobe-Korea1-UCS2 |
| Adobe-GB1-*    | ltj-cid-auto-adobe-gb1.lua    | UniGB-UTF32-*      | Adobe-GB1-UCS2    |
| Adobe-CNS1-*   | ltj-cid-auto-adobe-cns1.lua   | UniCNS-UTF32-*     | Adobe-CNS1-UCS2   |

- In addition to caches of the text form (the extension is ".lua"), caches of the *binary*, precompiled form are supported.
  - We cannot share same binary cache for LuaTeX and LuaJITTeX. Hence we distinguish them by their extension, ".luc" for LuaTeX and ".lub" for LuaJITTeX.
  - In loading a cache, the binary cache precedes the text form.
  - When LuaT<sub>F</sub>X-ja updates a cache hoge.lua, its binary version is also updated.

#### 15.1 Use of cache

LuaT<sub>F</sub>X-ja uses the following cache:

#### ltj-cid-auto-adobe-japan1.lua

The font table of a CID-keyed non-embedded Japanese font. This is loaded in every run. It is created from three CMaps, UniJIS2004-UTF32-{H,V} and Adobe-Japan1-UCS2, and this is why these two CMaps are needed in the first run of LuaTeX-ja.

Similar caches are created as Table 12, if you specified cid key in \jfont to use other CID-keyed non-embedded fonts for Chinese or Korean, as in Page 26.

#### extra\_\*\*\*.lua

This file stores the table which stores the following.

- unicode variants in a font "\*\*\*"
- vertical width of glyphs, if it is not equal to the sum of the height of ascender and the depth of descender
- · vertical variants

The following is the structure of the that table.

```
return {
₹
            -- U+2ACB "Subset Of Above Not Equal To"
 [10955]={
  [65024]=983879, -- <2ACB FE00>
  ["vwidth"]=0.98, -- vertical width
 },
 [37001]={
            -- U+9089 "邉"
  [0]=37001, -- <9089 E0100>
  991049,
                <9089 E0101>
  ["vform"]=995025, -- vertical variant
 },
 ["unicodes"]={
   ["aj102.pe.vert"]=984163, -- glyph name to unicode
 }
["version"]=11, -- version of the cache
```

#### ltj-jisx0208.{luc|lub}

The binary version of ltj-jisx0208.lua. This is the conversion table between JIS X 0208 and Unicode which is used in Kanji-code conversion commands for compatibility with pT<sub>F</sub>X.

#### 15.2 Internal

Cache management system of LuaTEX-ja is stored in luatexja.base (ltj-base.lua). There are three public functions for cache management in luatexja.base, where \( \filename \) stands for the file name \( \widetilde{without suffix} : \)

#### $save\_cache(\langle filename \rangle, \langle data \rangle)$

Save a non-nil table  $\langle data \rangle$  into a cache  $\langle filename \rangle$ . Both the text form  $\langle filename \rangle$ . lua and its binary version are created or updated.

## $save\_cache\_luc(\langle filename \rangle, \langle data \rangle[, \langle serialized\_data \rangle])$

Same as save\_cache, except that only the binary cache is updated. The third argument  $\langle serial-ized\_data \rangle$  is not usually given. But if this is given, it is treated as a string representation of  $\langle data \rangle$ .

#### load\_cache(\( filename \), \( \) outdate \( \))

Load the cache (*filename*). (*outdate*) is a function which takes one argument (the contents of the cache), and its return value is whether the cache is outdated.

load\_cache first tries to read the binary cache  $\langle filename \rangle$ . {luc|lub}. If its contents is up-to-date, load\_cache returns the contents. If the binary cache is not found or its contents is outdated, load\_cache tries to read the text form  $\langle filename \rangle$ . lua. Hence, the return value of load\_cache is non-nil, if and only if the updated cache is found.

## References

- [1] Victor Eijkhout. TEX by Topic, A TEXnician's Reference, Addison-Wesley, 1992.
- [2] C. Heinz, B. Moses. The Listings Package.
- [3] Takuji Tanaka. upTeX—Unicode version of pTeX with CJK extensions, TUG 2013, October 2013. http://tug.org/tug2013/slides/TUG2013\_upTeX.pdf
- [4] Thor Watanabe. Listings MyTeXpert. http://mytexpert.osdn.jp/index.php?Listings
- [5] W3C Japanese Layout Task Force (ed). Requirements for Japanese Text Layout (W3C Working Group Note), 2011, 2012. http://www.w3.org/TR/jlreq/
- [6] 乙部厳己. min10 フォントについて.
  http://argent.shinshu-u.ac.jp/~otobe/tex/files/min10.pdf
- [7] 日本工業規格 (Japanese Industrial Standard). JIS X 4051, 日本語文書の組版方法 (Formatting rules for Japanese documents), 1993, 1995, 2004.
- [8] 濱野尚人,田村明史,倉沢良一. TeX の出版への応用—縦組み機能の組み込み—. .../texmf-dist/doc/ptex/base/ptexdoc.pdf
- [9] Hisato Hamano. Vertical Typesetting with TeX, TUGBoat 11(3), 346-352, 1990.
- [10] International Organization for Standardization. ISO 32000-1:2008, Document management Portable document format Part 1: PDF 1.7, 2008.

 $\verb|http://www.iso.org/iso/iso_catalogue/catalogue_tc/catalogue_detail.htm?| csnumber=51502$